## Thinking and working visually for software testers

#### **Jean-Paul Varwijk & Huib Schoots Let's Test 2013**

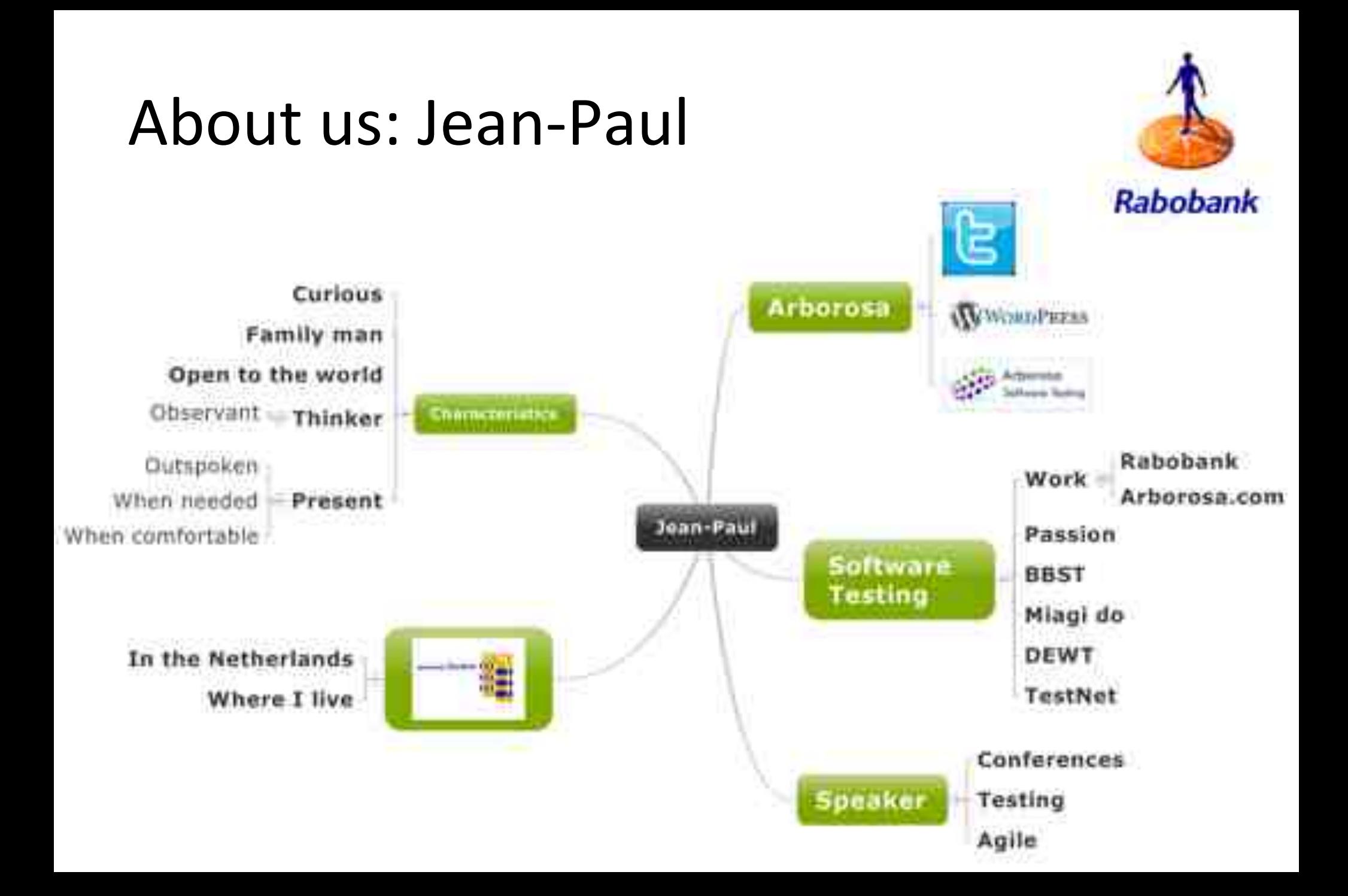

## About us: Huib

codecentric **N** 

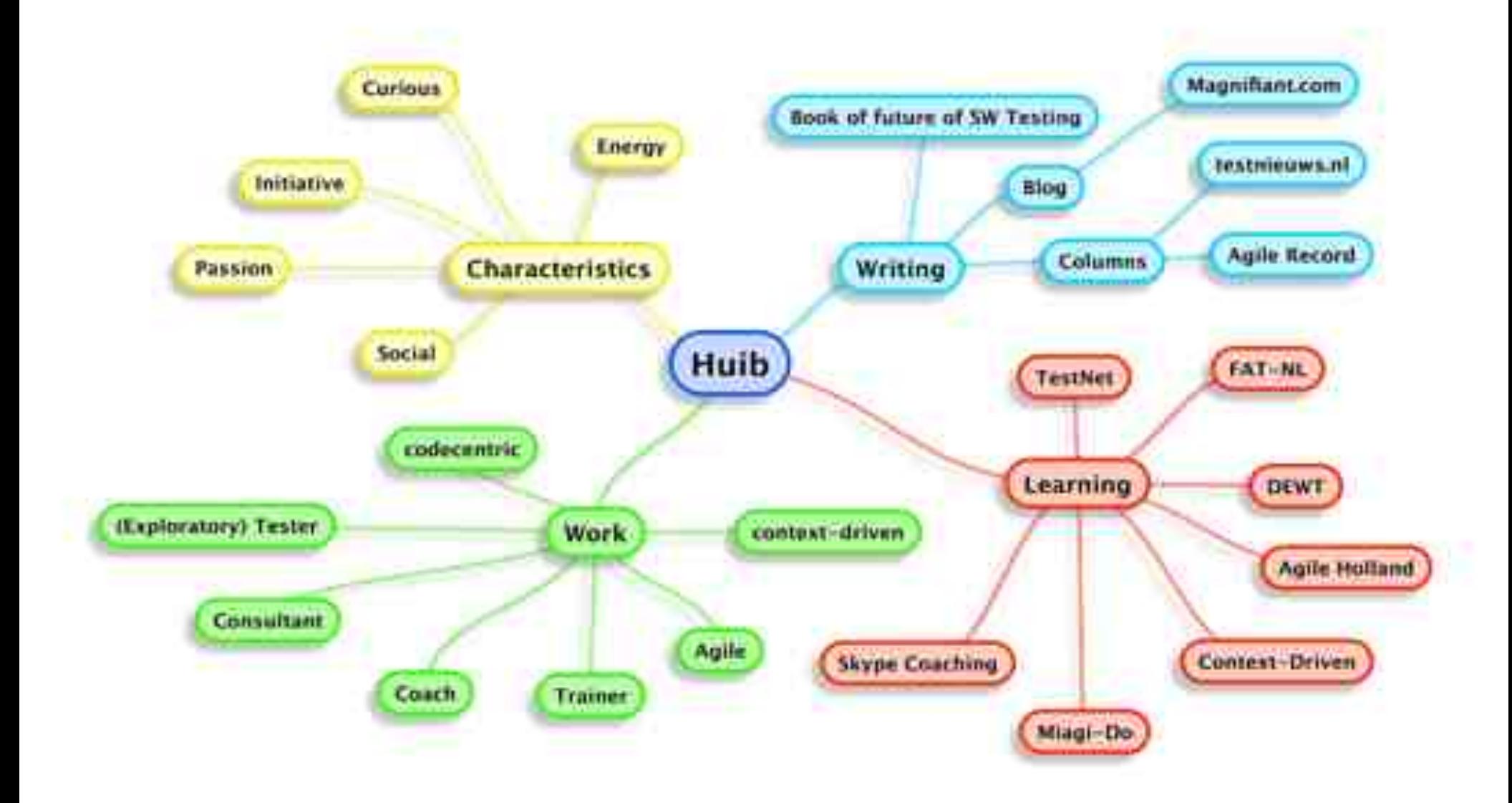

#### Exercise: your house

Take 1 minute to describe your  $h$ 

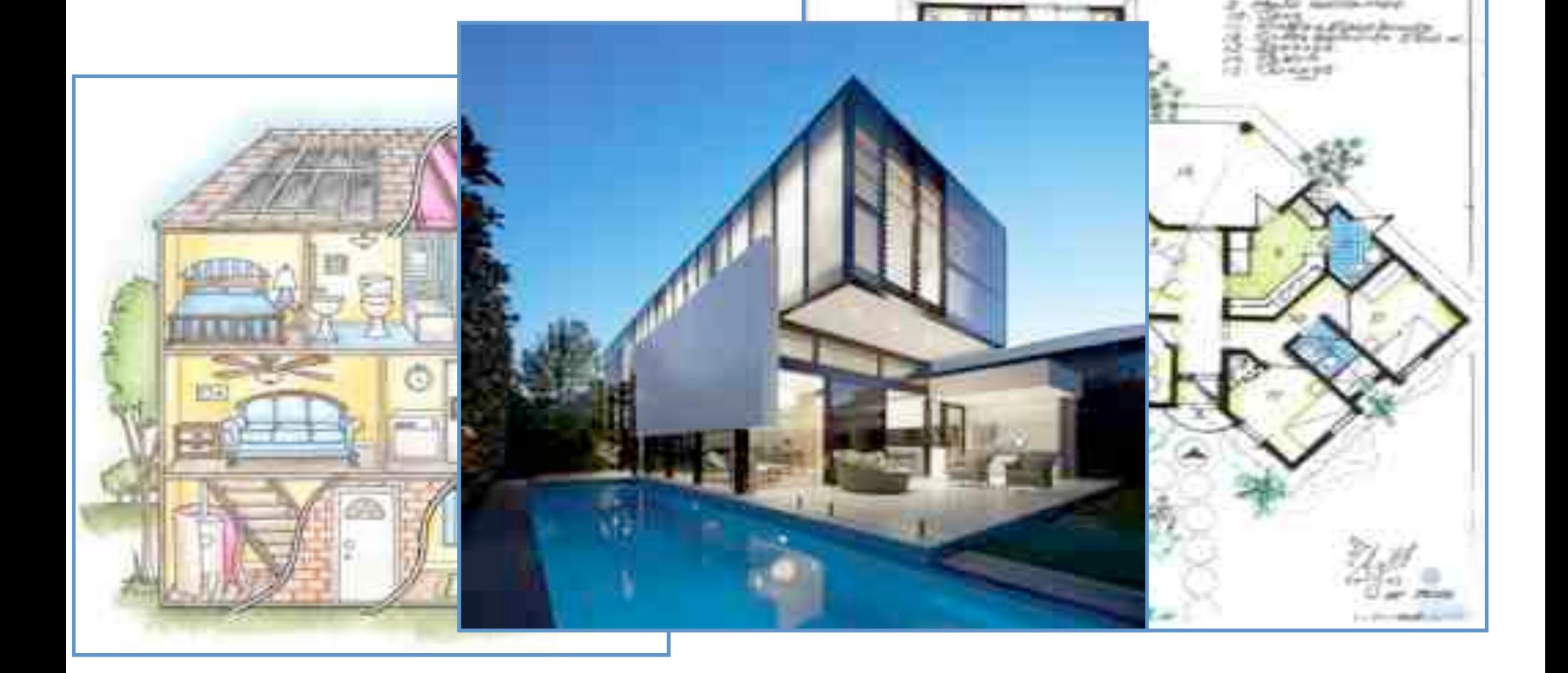

*Touche lives* 

### Goals for today

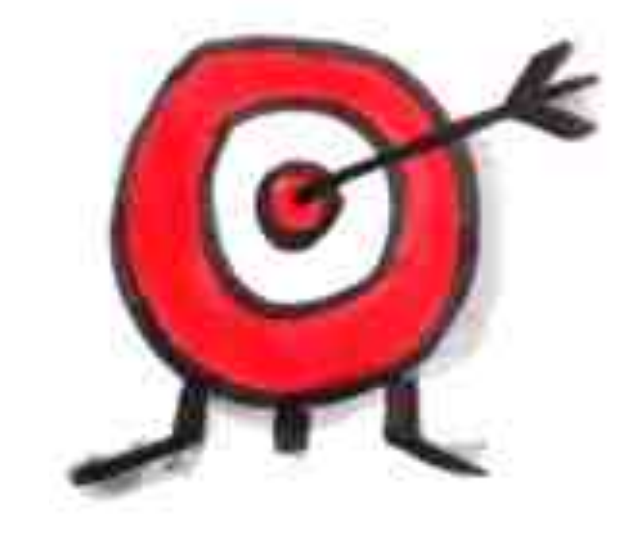

#### Experience and learn about visual thinking

#### Experience you do not have to be an artist to think & work visual

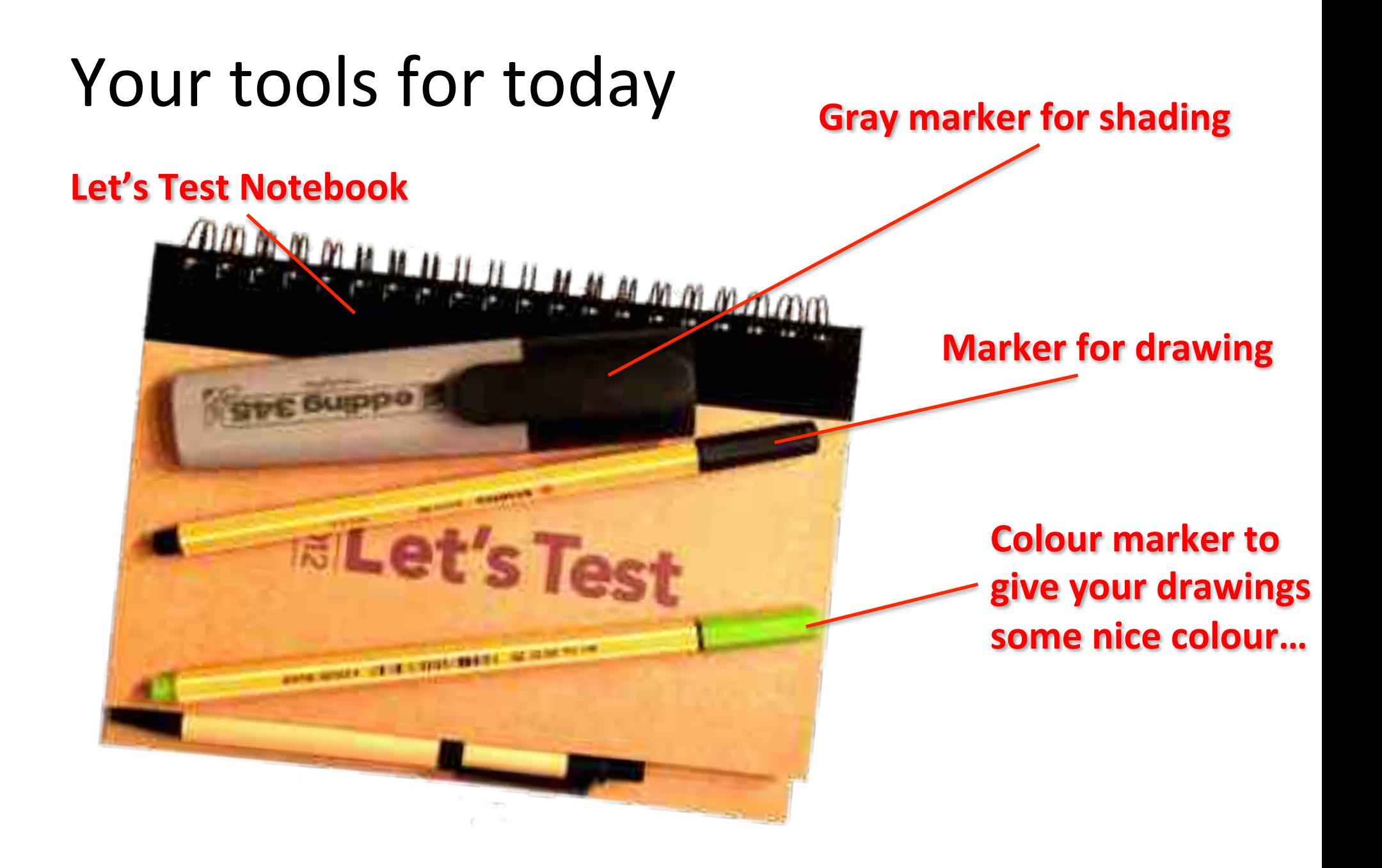

## Feedback'

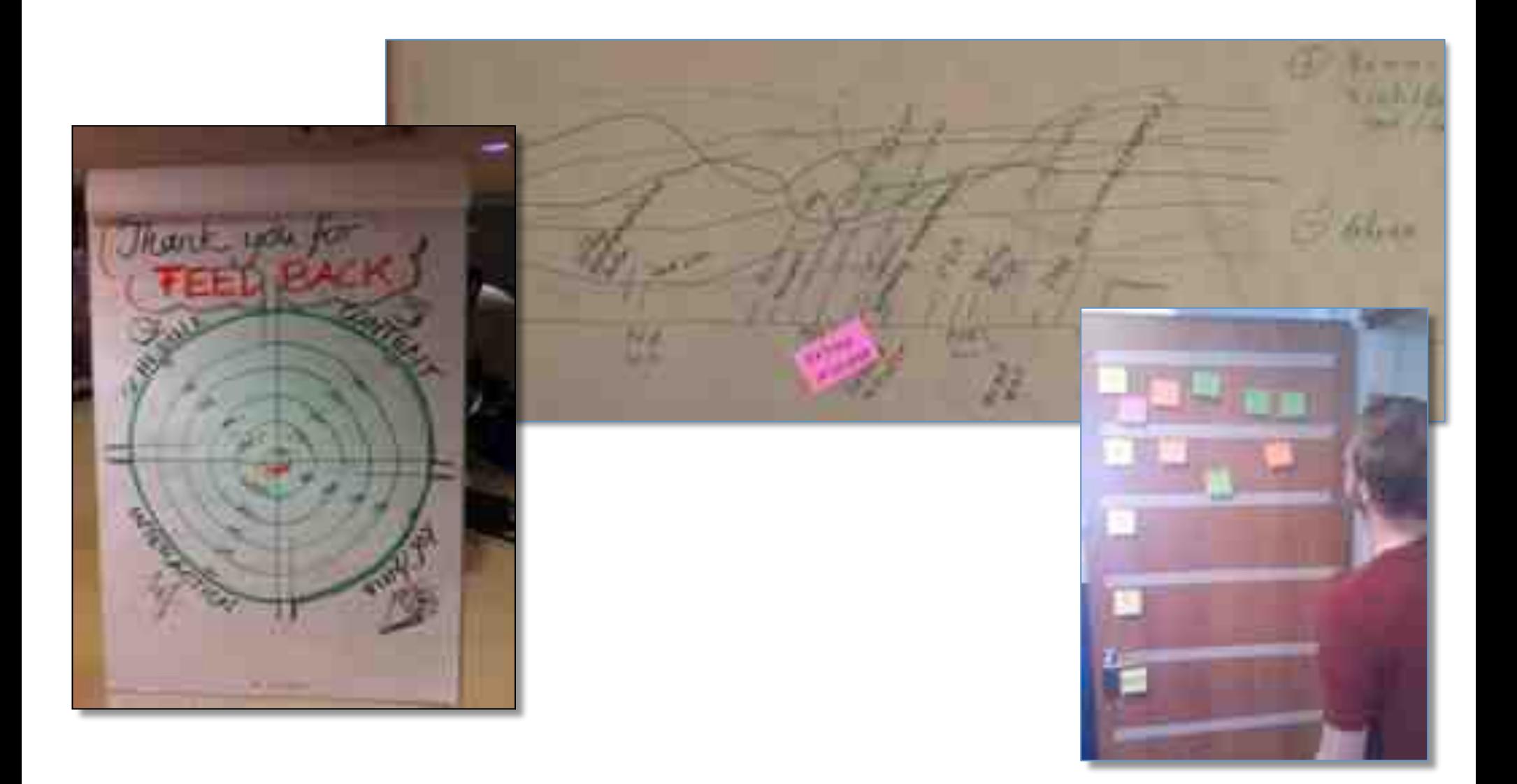

#### Fast Feedback & Fun

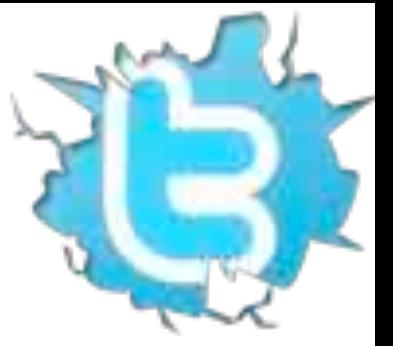

@arborosa @huibschoots #letstest

# Here we go...

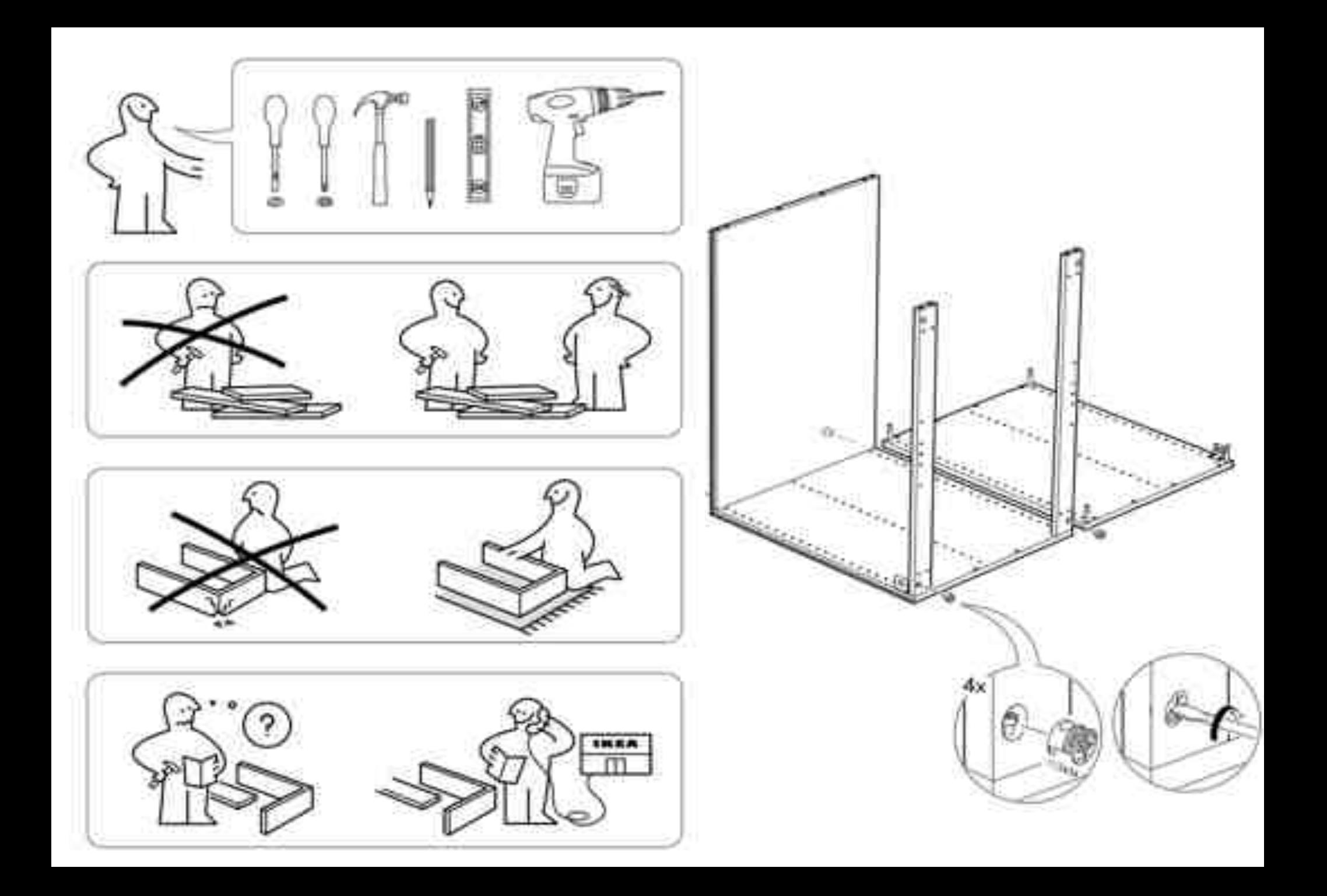

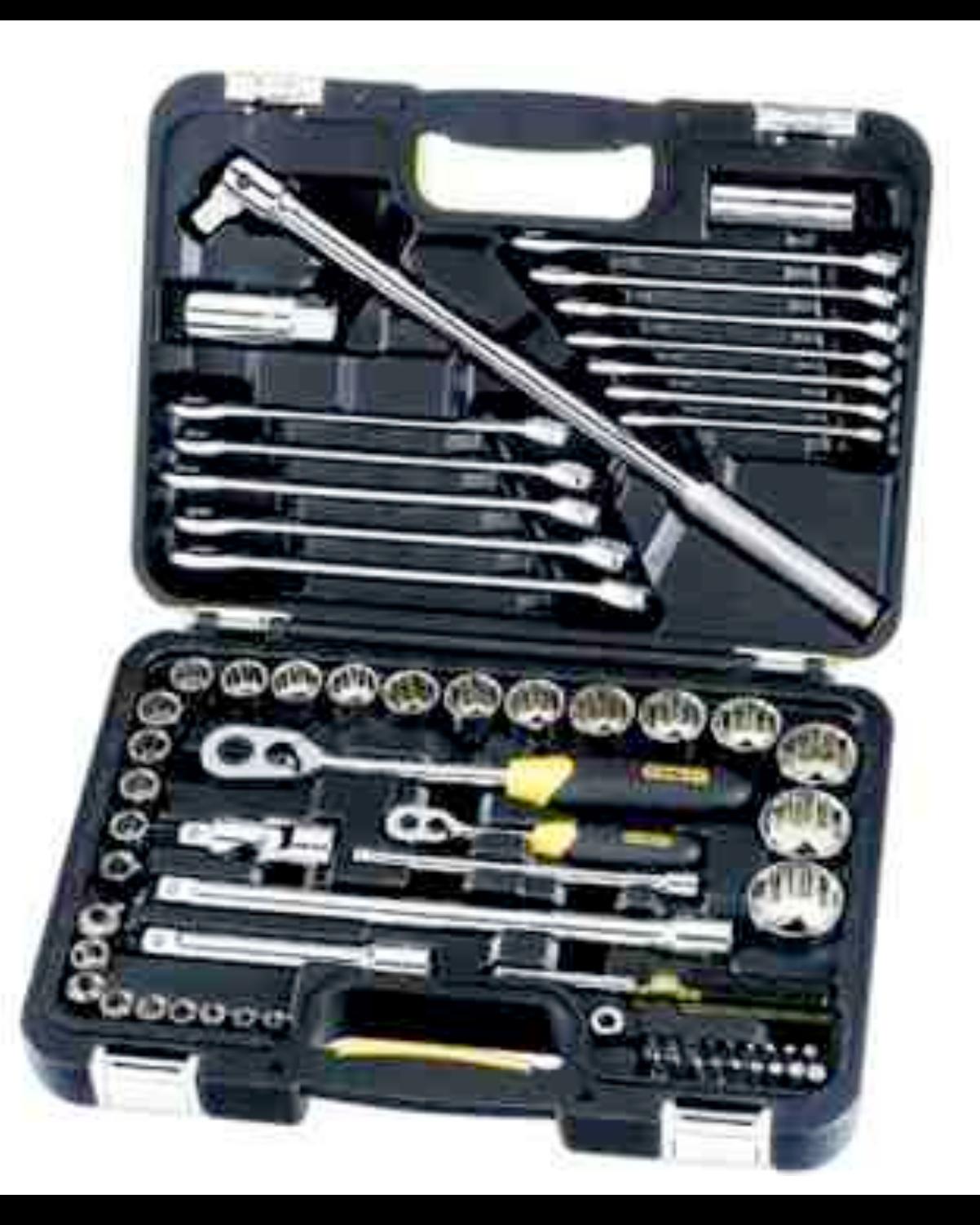

## Your brain

Logic' Speech' **Language** Analytics Calculation Abstract thinking

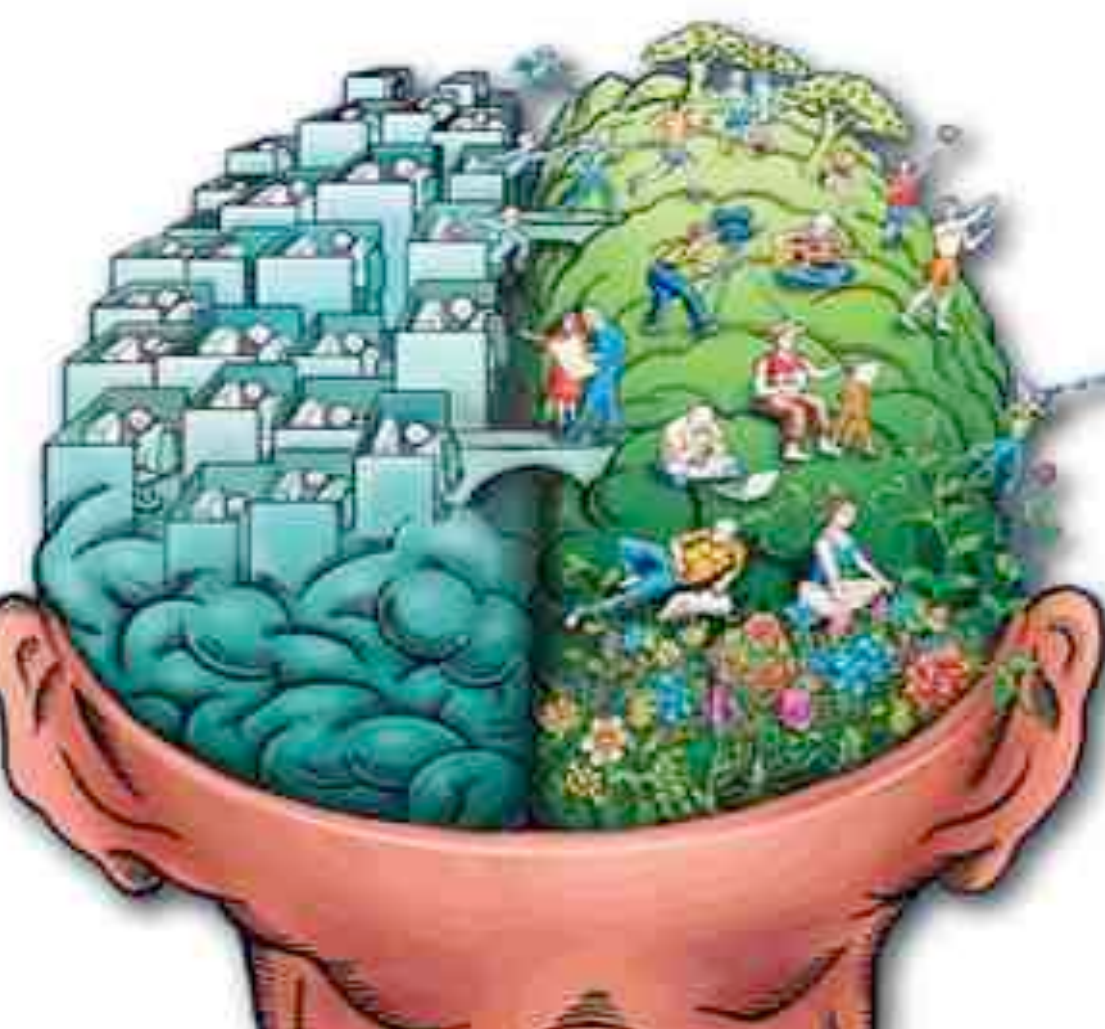

Color' Phantasy' **Music** Images' Feeling' Rythm Creativity

## Creativity

- Adults: on average 3 to 6 alternatives
- Children: often 60 or more alternatives

#### Numbed by ...

- Education
- Norms & values
- Inhibiting curiosity
- Coloring within the lines

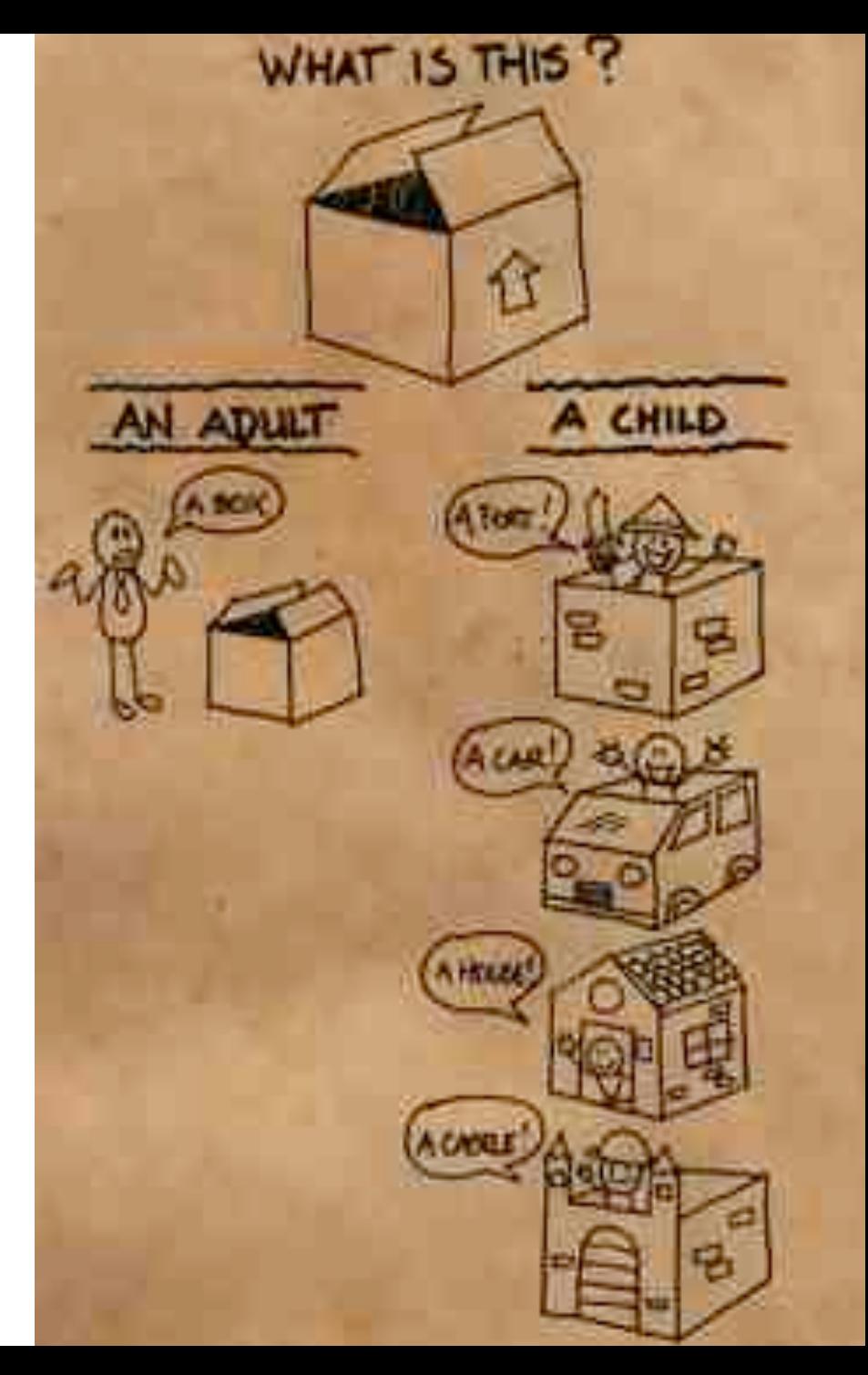

#### Communication

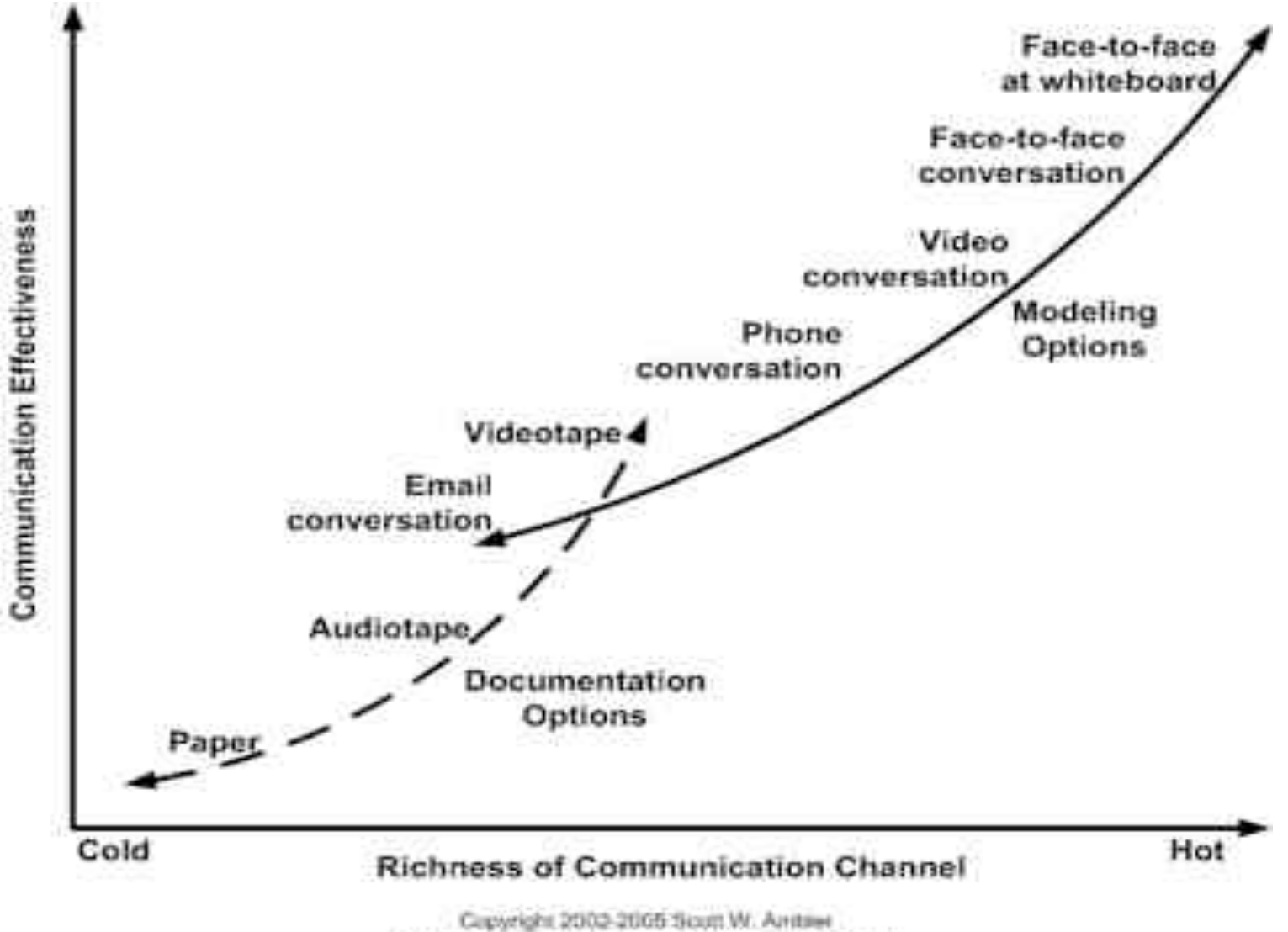

Chigirial Disgram Copyright 2002 Allinair Cockburn

## Visualisation

#### Best known forms:

- Traffic signs
- Diagrams
- Graphics'
- Tables
- Maps
- Photos

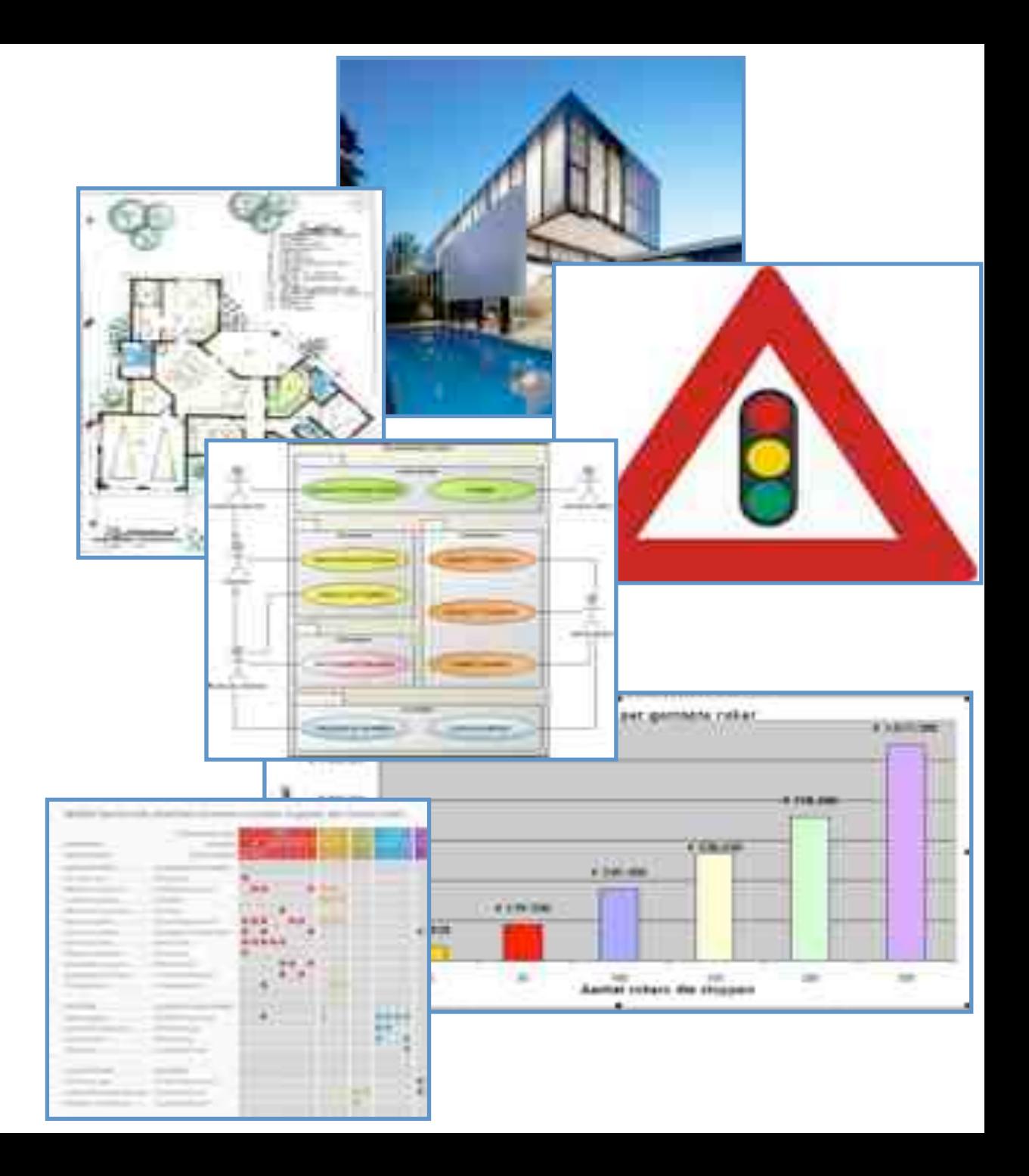

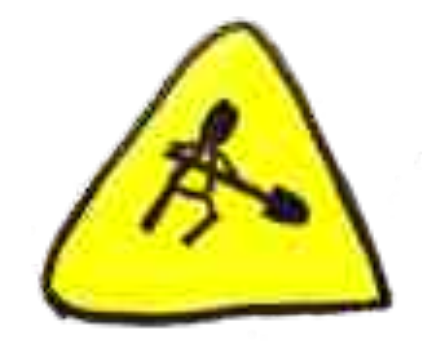

Rules of the game:

- 1. We show you 4 sets of beans
- 2. Every set will be on the screen for 1.5 seconds only
- 3. Count the beans!

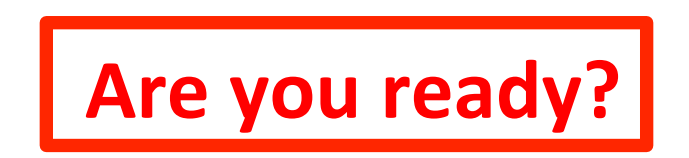

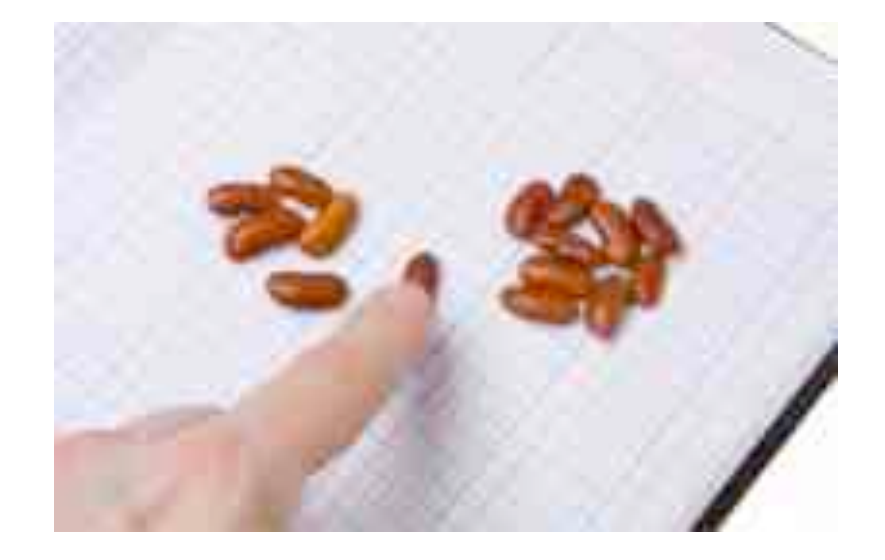

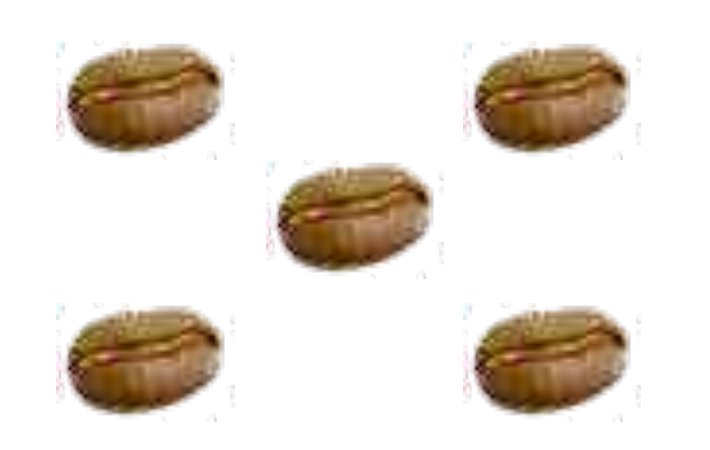

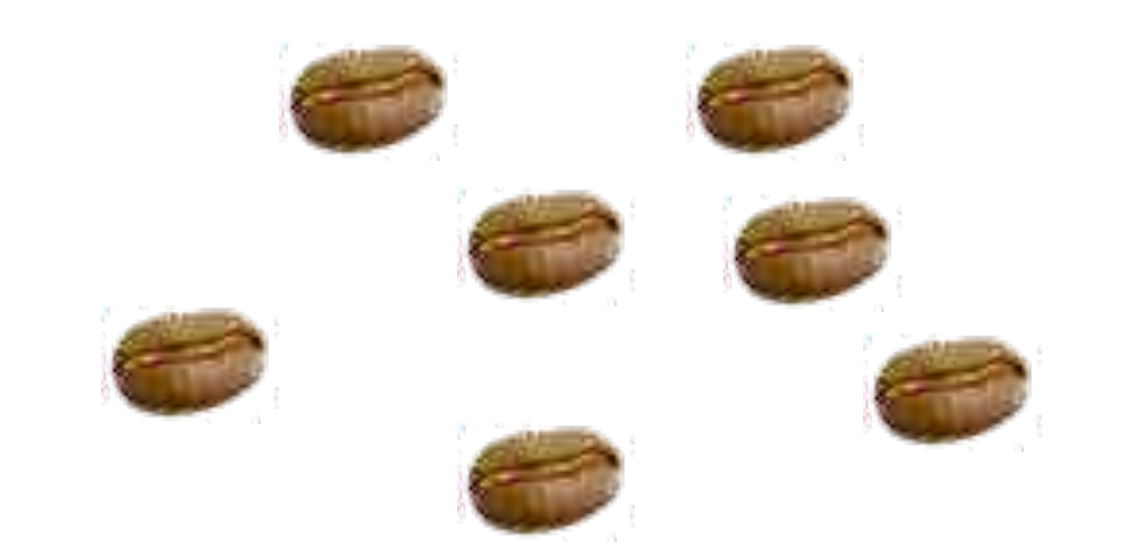

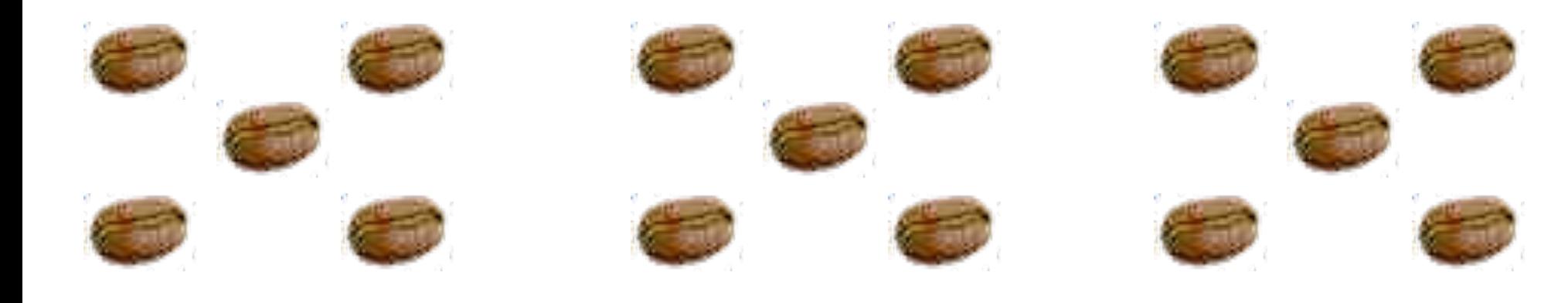

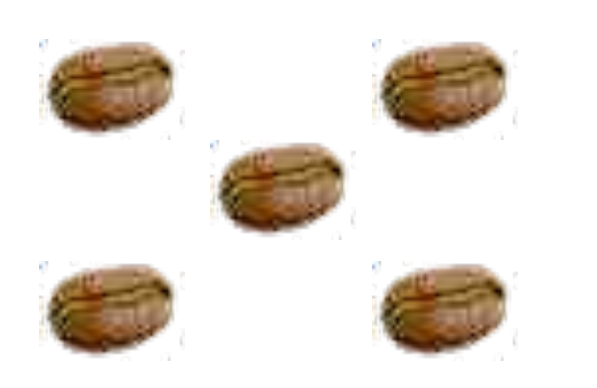

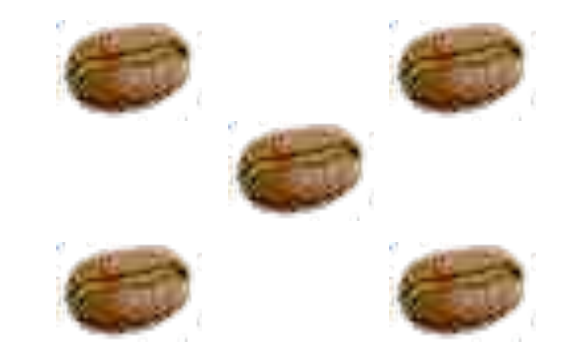

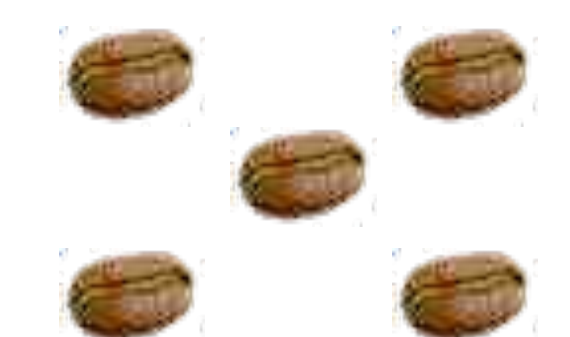

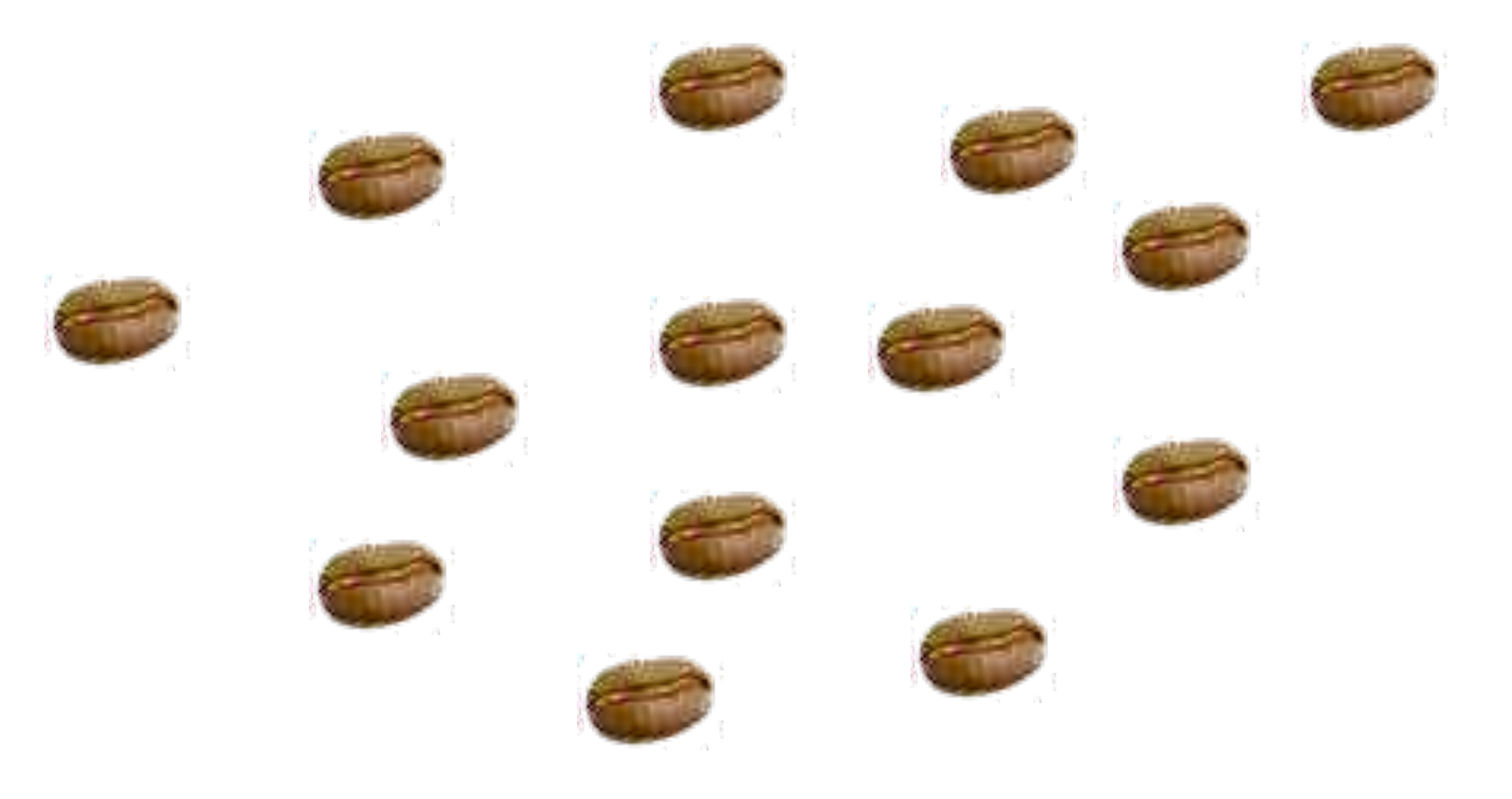

## So how many beans did you count?

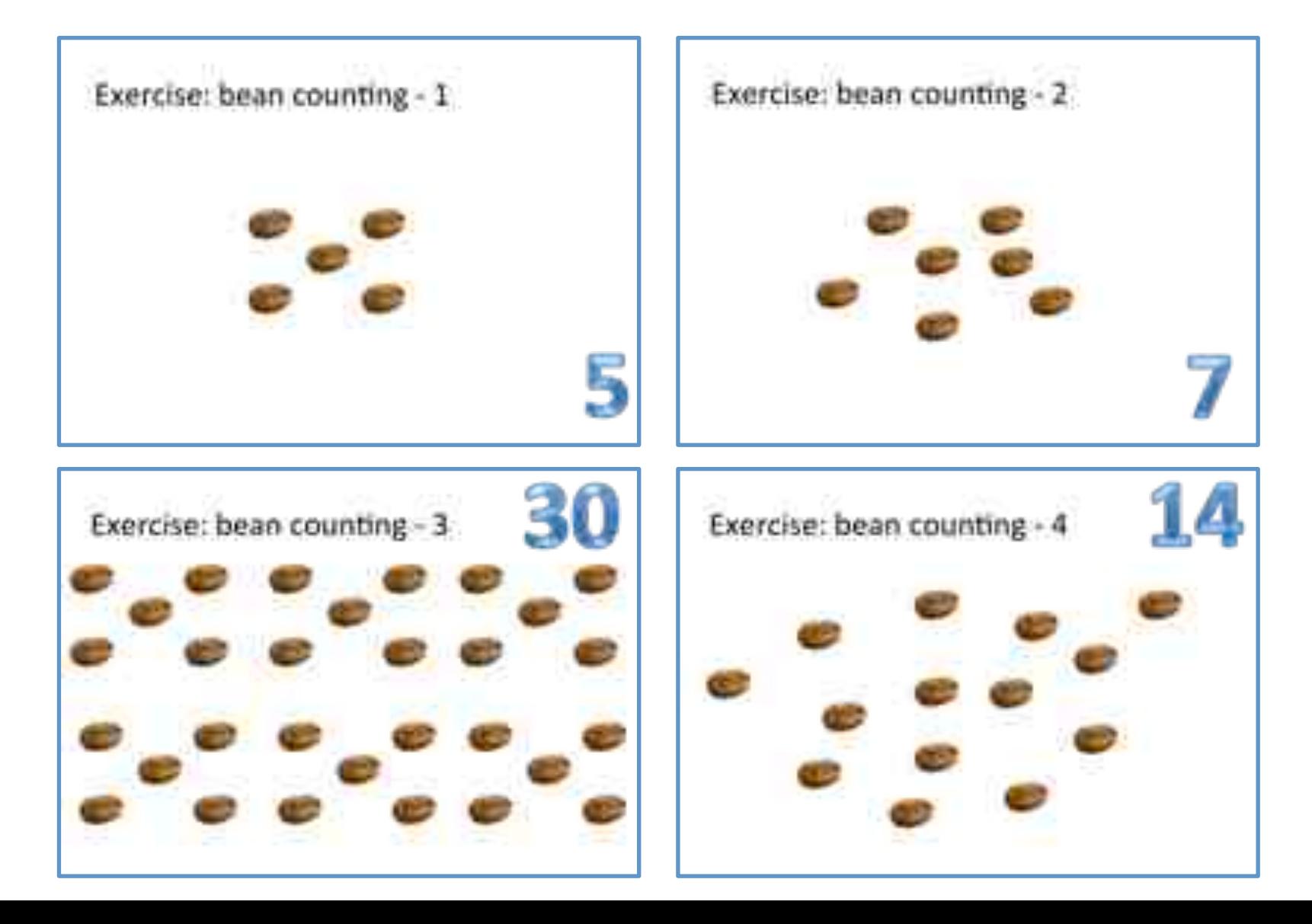

## Visualisation helps to:

- Develop ideas and information
- Steer thought processes
- Transfer ideas and results
- To express yourself using little text and explanation

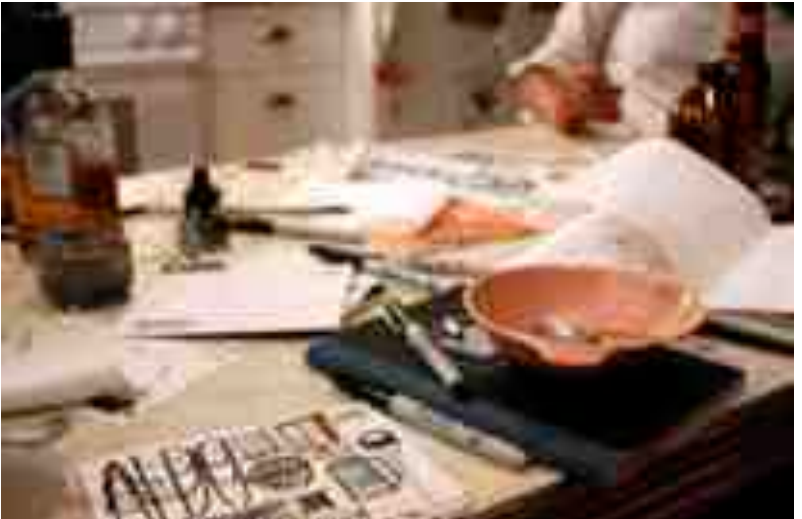

## Models'

## Models

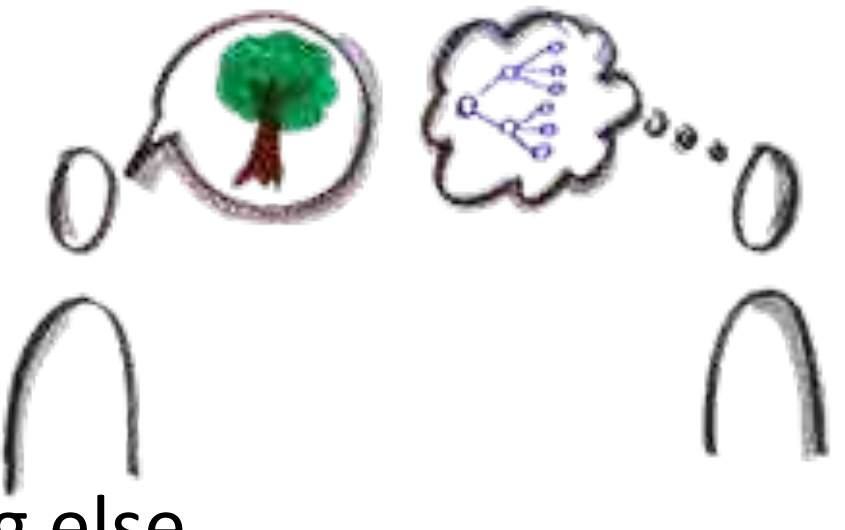

- Is a representation of anything else
- Help you understand and solve problems
- Simplify complex stuff
- A good model is one that helps you understand or manipulate the thing that it represents

"Essentially, all models are wrong, but some are useful" George E. P. Box (British mathematician and Professor of Statistics)

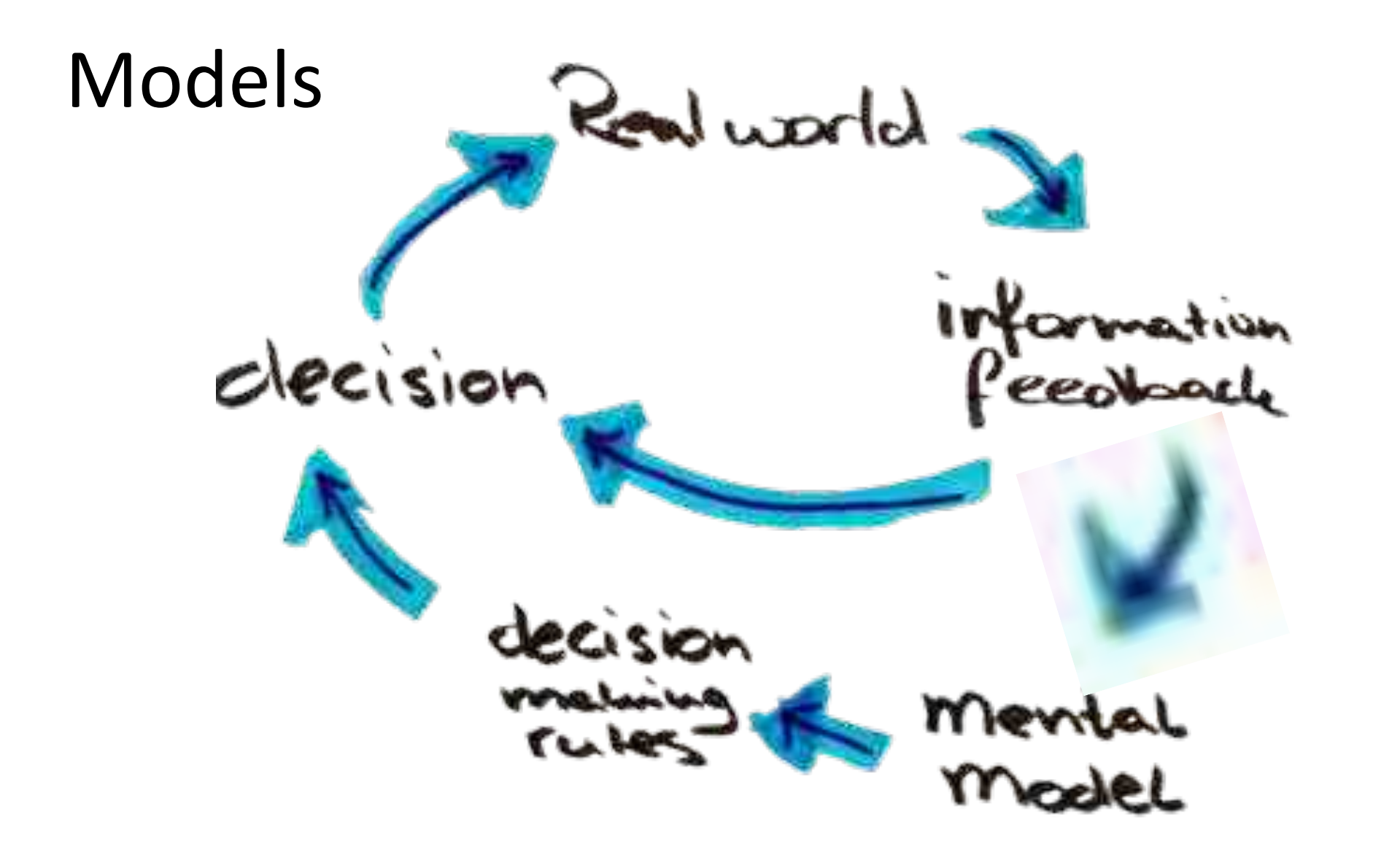

## Modeling your testing

- Flowcharts'
- Timelines
- Equivalence Classes
- SQL'Joins
- State diagrams
- Story Boarding
- Etc.

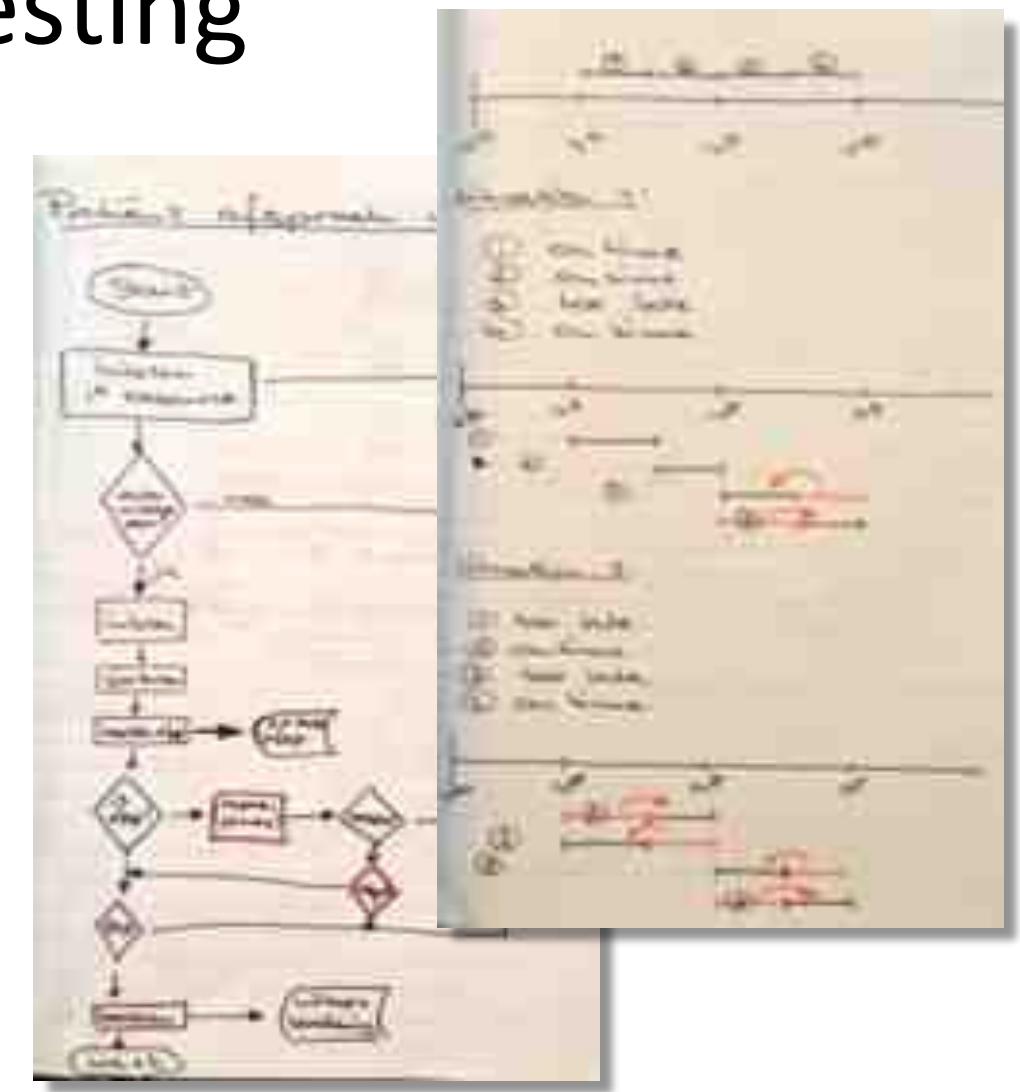

## Example: DWH model

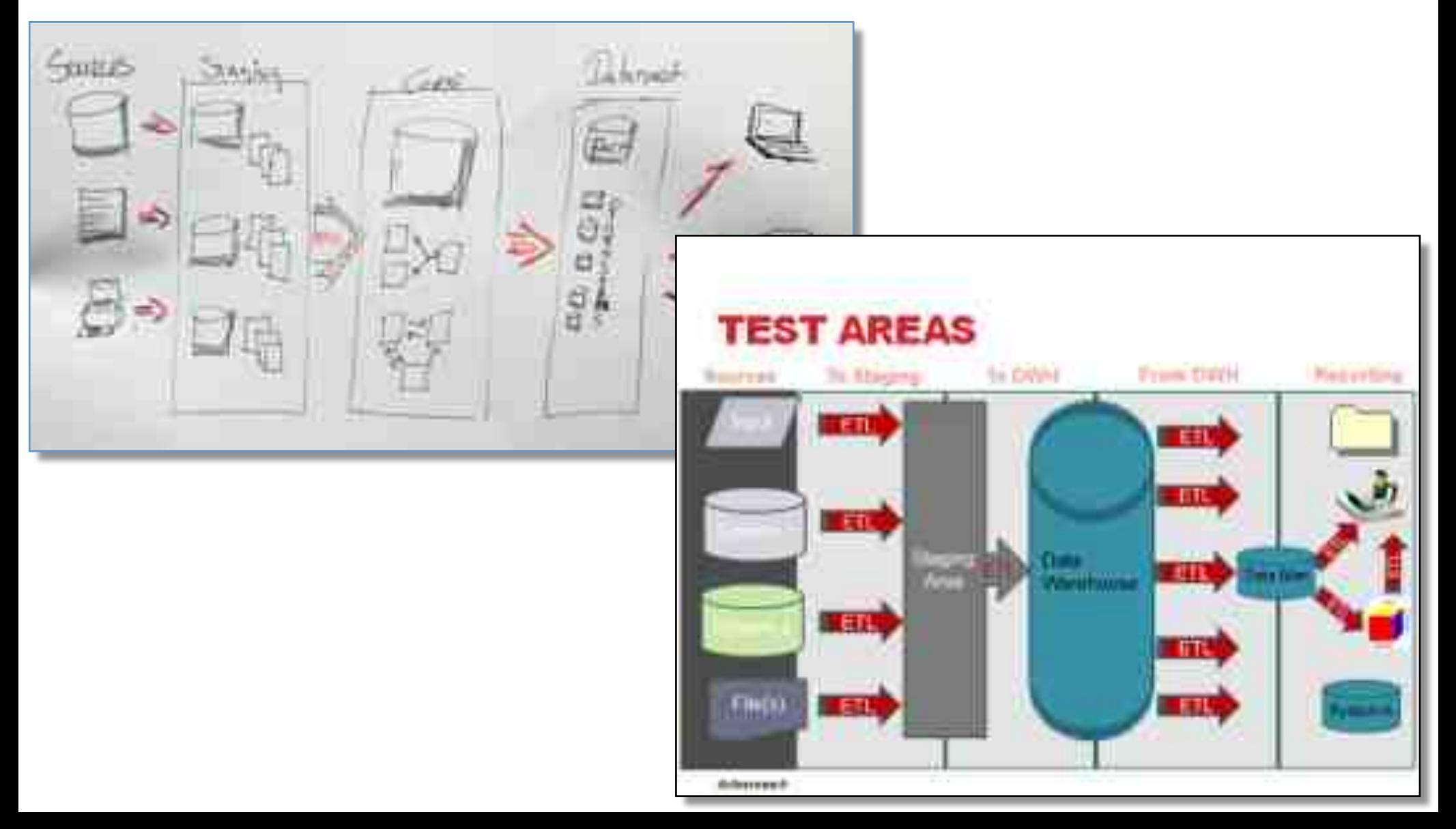

#### Example: SBTM Model

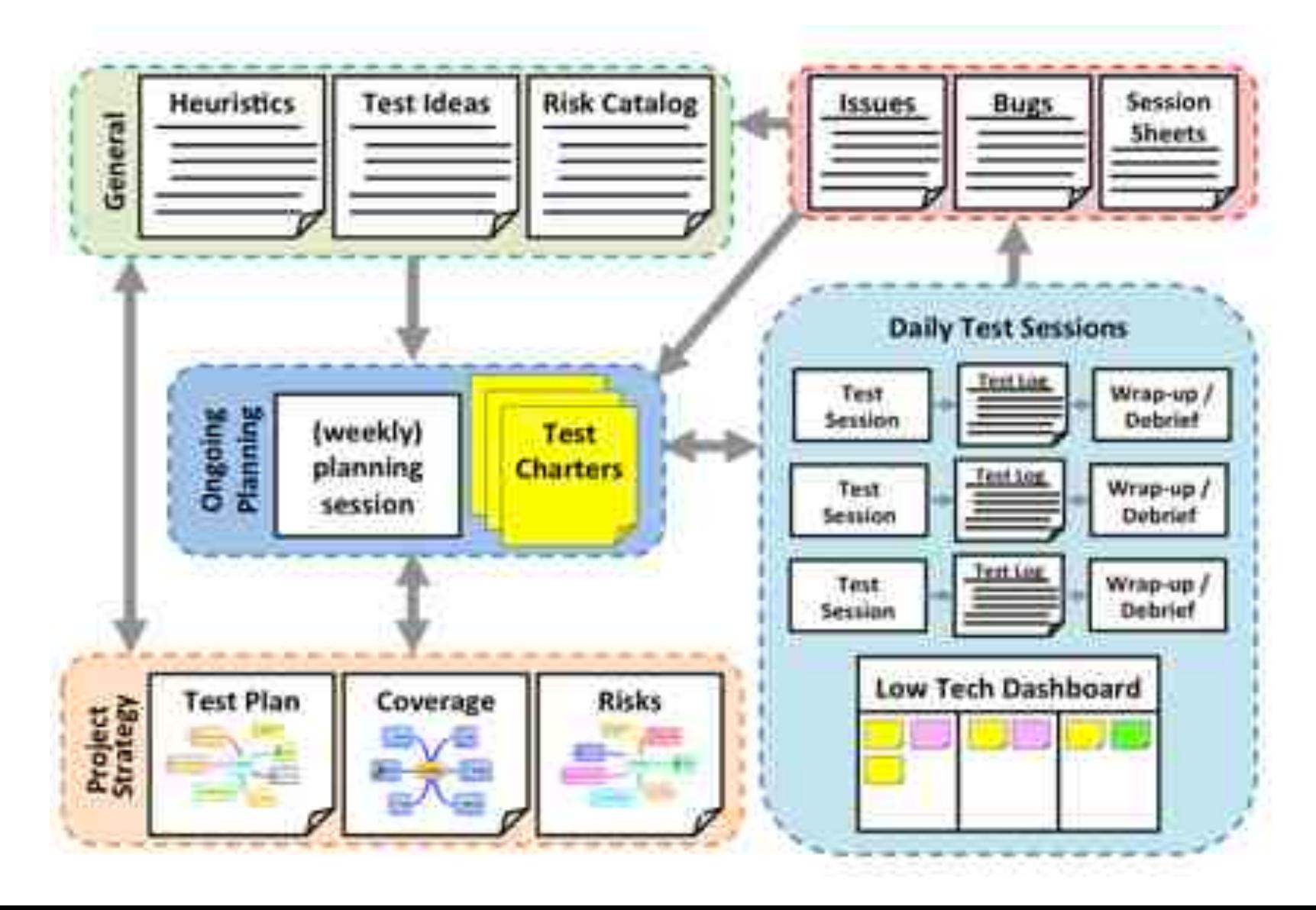

## But I can't draw...

#### **But...**

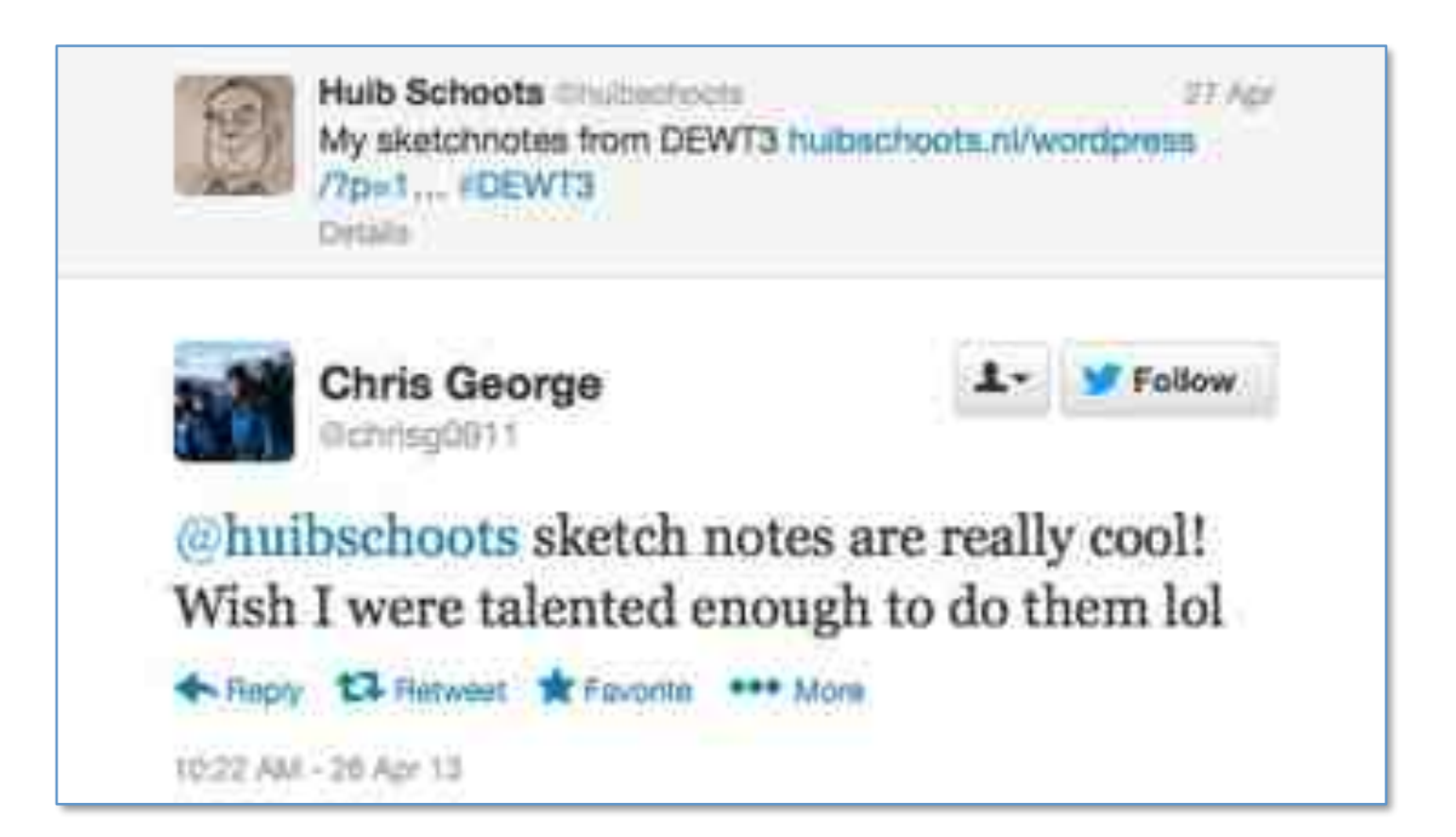

## ... I can't draw!

Are you sure?

No fear! All you need is paper and a pen or pencil!

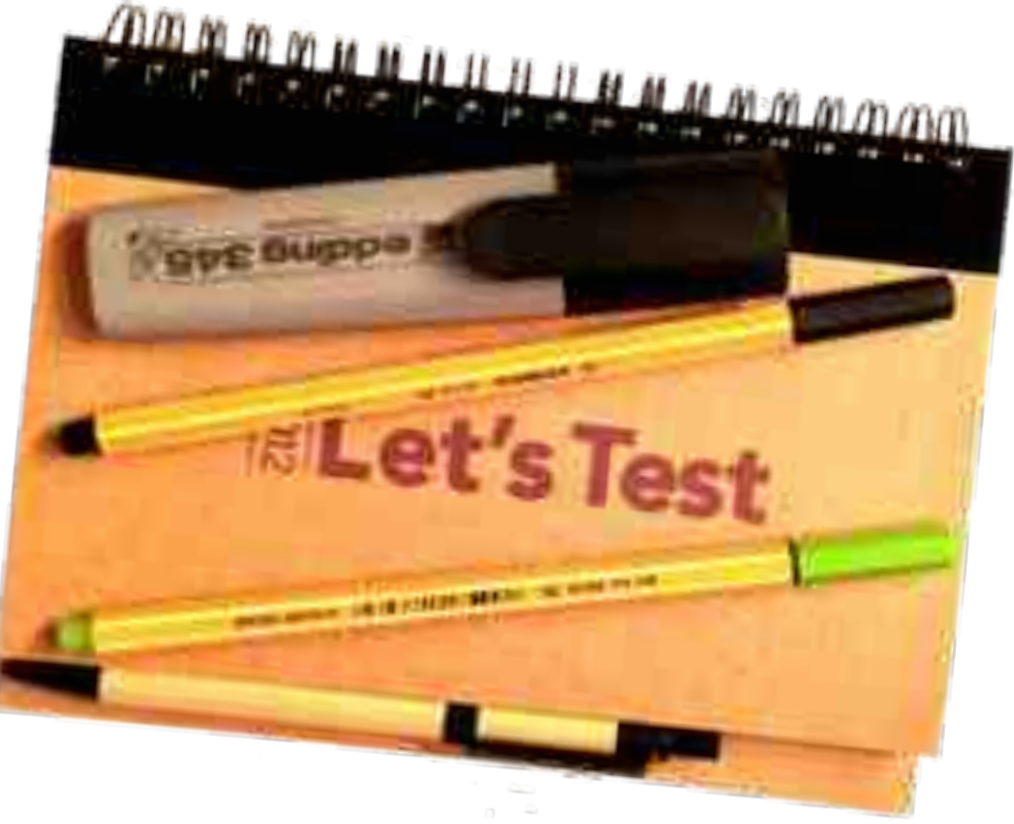

#### Ideas not art

#### You don't have to draw like an artist to tell that these both are houses

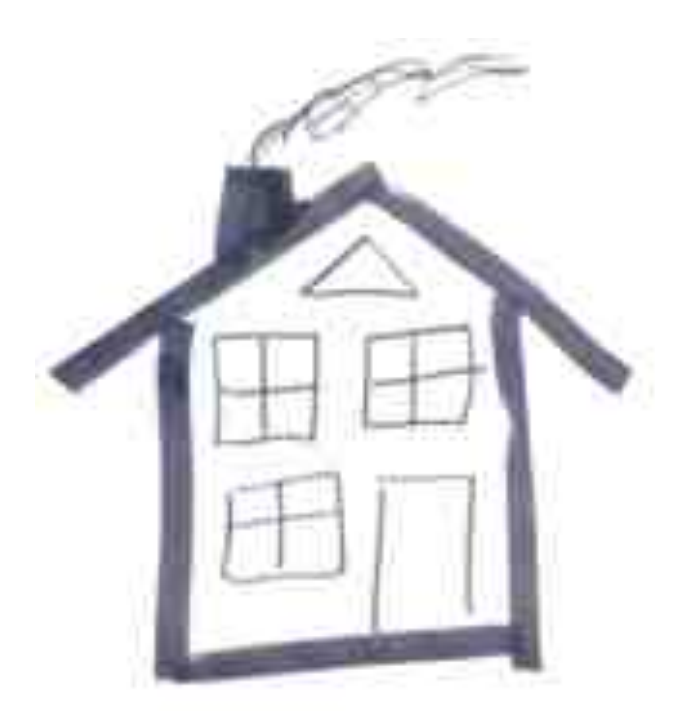

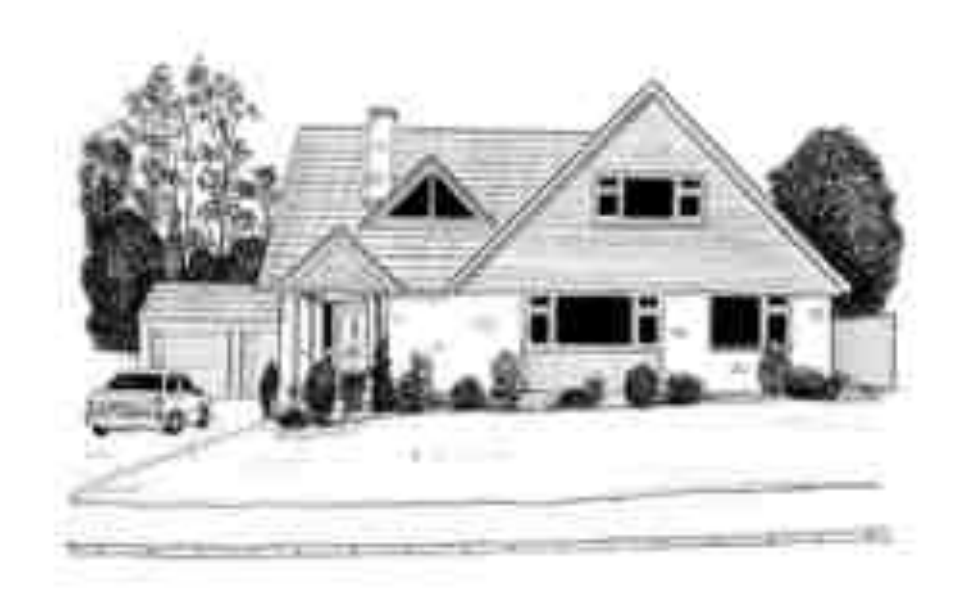

## The basics

#### Pick up your pencil and join me in drawing

- A point
- A line
- A triangle
- A square
- Some arrows
- A circle

Use these basics to make any shape you want

Don't be afraid. You can always erase and start again.

#### People and objects

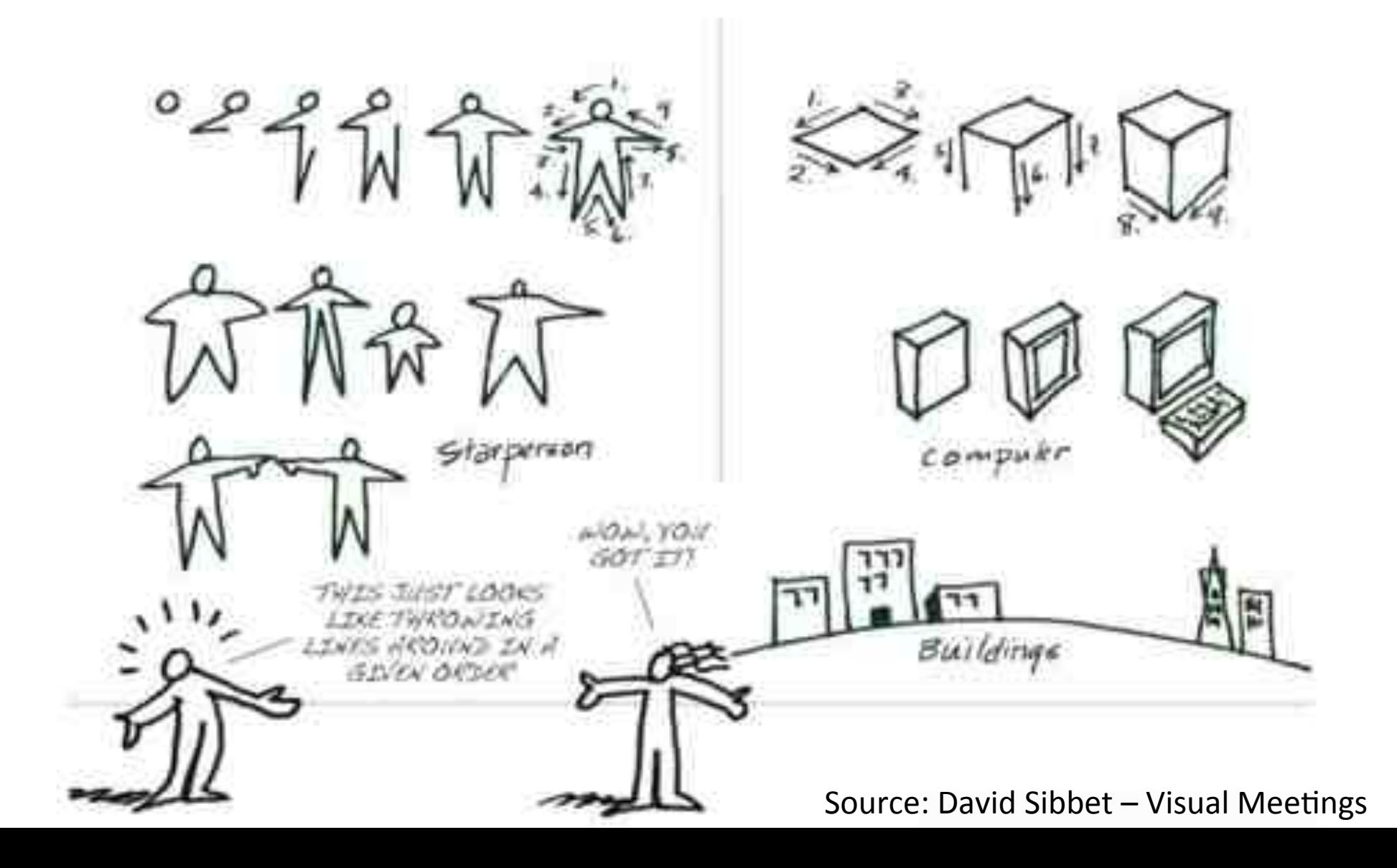

**Visual Vocabulary** 

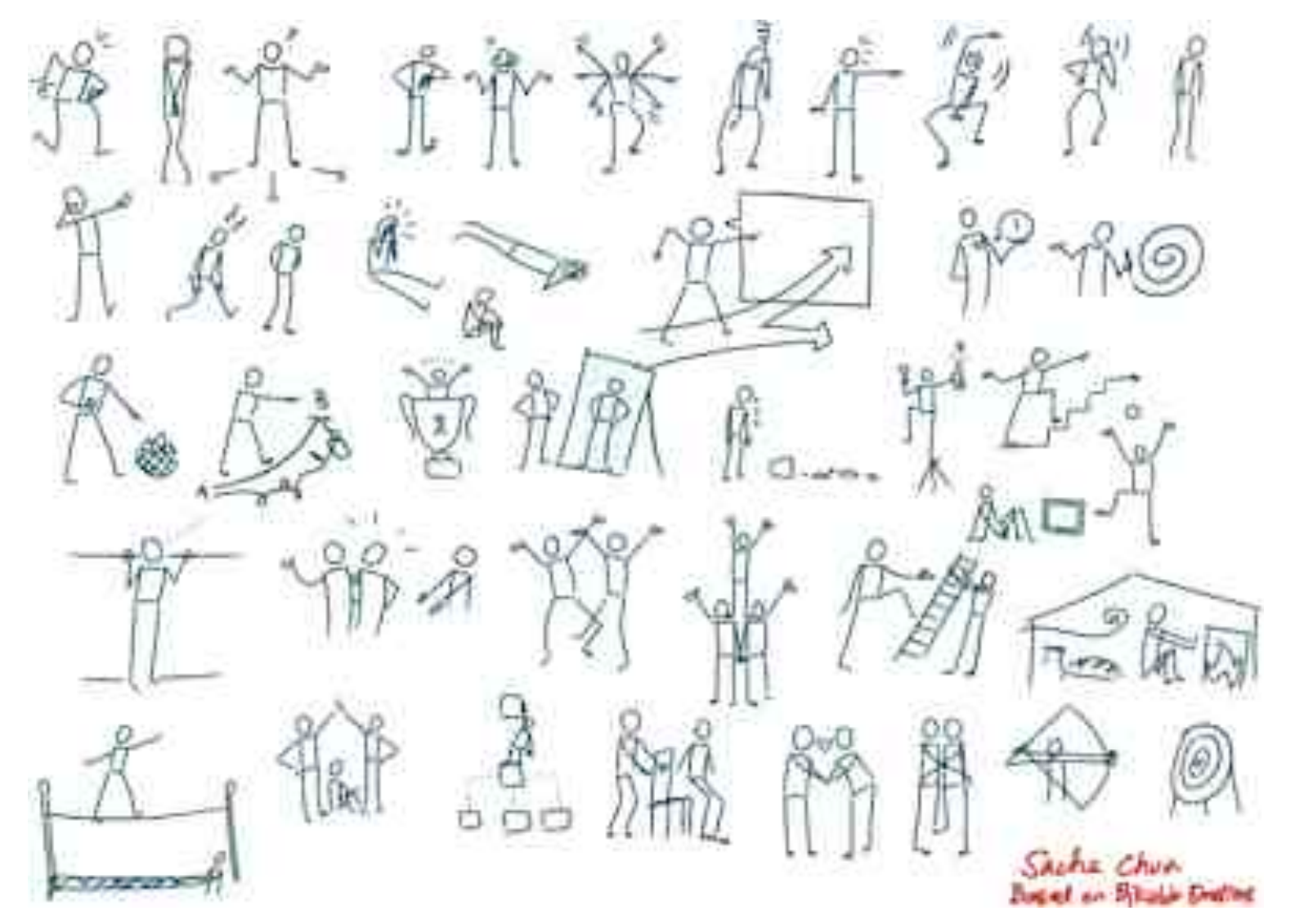

Source: http://sachachua.com/blog/2013/03/sketchnotes-building-my-visual-vocabulary/

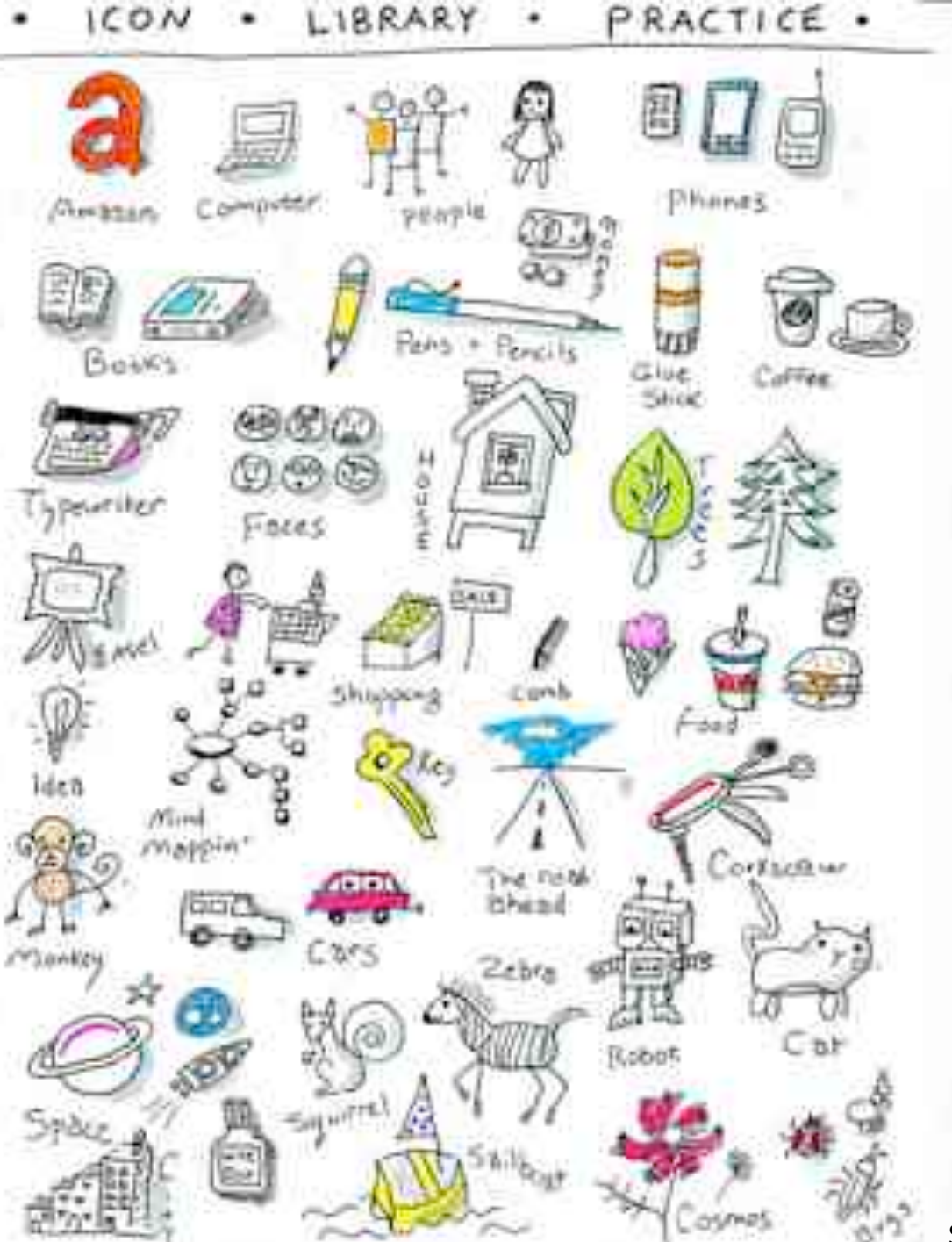

Source: http://cheryllowry.com/2013/05/03/ sketchnote-building-blocks-visual-vocabulary/
### Let's draw!

- Star figure
- Computer'
- Cup of coffee
- Book'
- Files'
- Database'
- Sailboat'
- Flag'
- Idea'

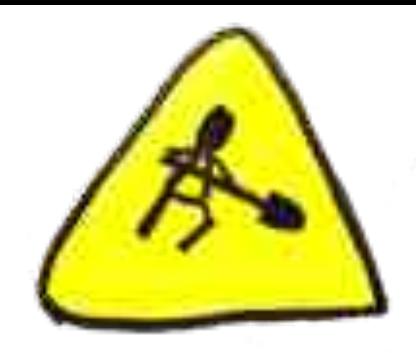

# The back of the napkin

### Dan Roam – The Back of the Napkin

Every problem can be solved by drawing a simple picture!

4 steps of visual thinking 6 ways we look 5 questions that help focus

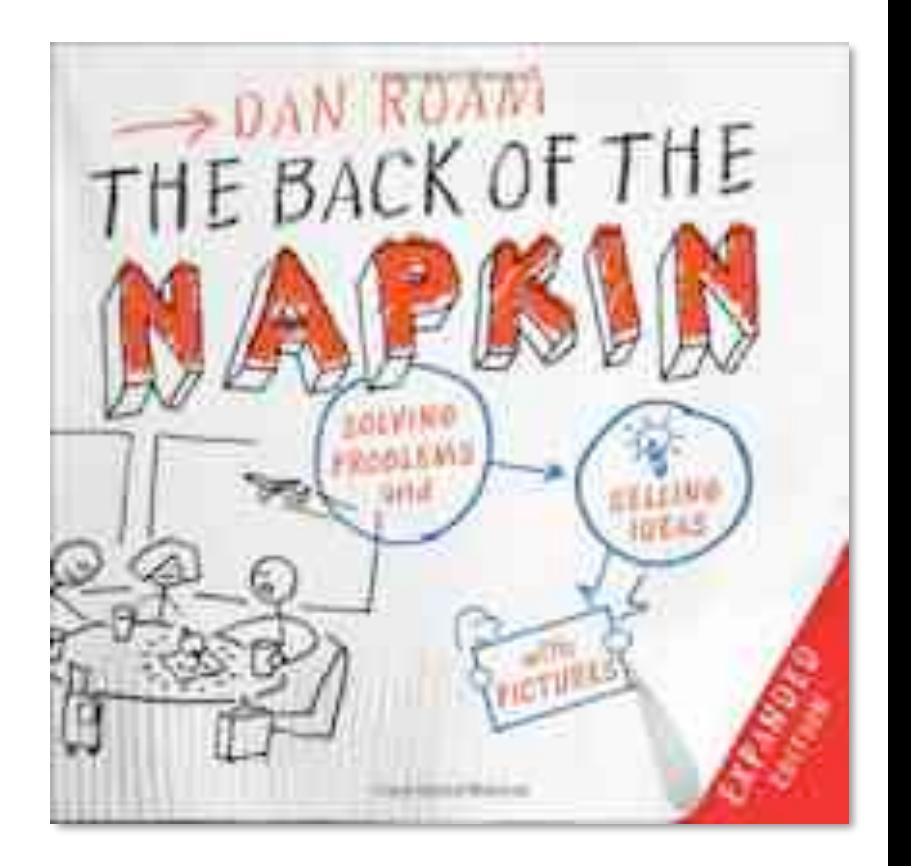

### 4 steps of visual thinking

- 1. Look'
- 2. See'
- 3. Imagine
- 4. Show'

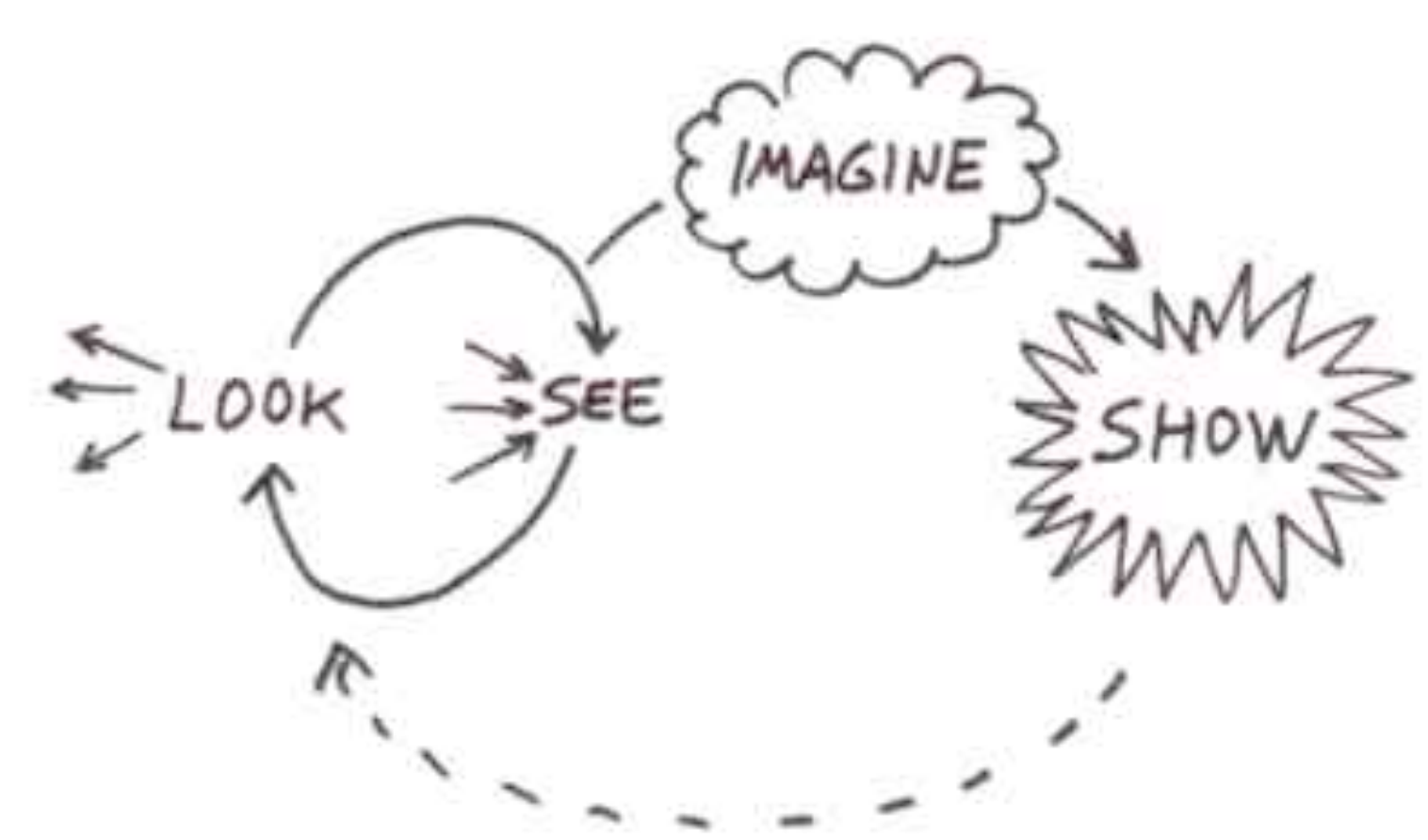

SOURCE: HTTP://WWW.DANROAM.COM

- 6'ways'we'look' 6 ways we show
- 1. Who/What
- 2. How much
- 3. Where
- 4. When
- 5. How'
- 6. Why

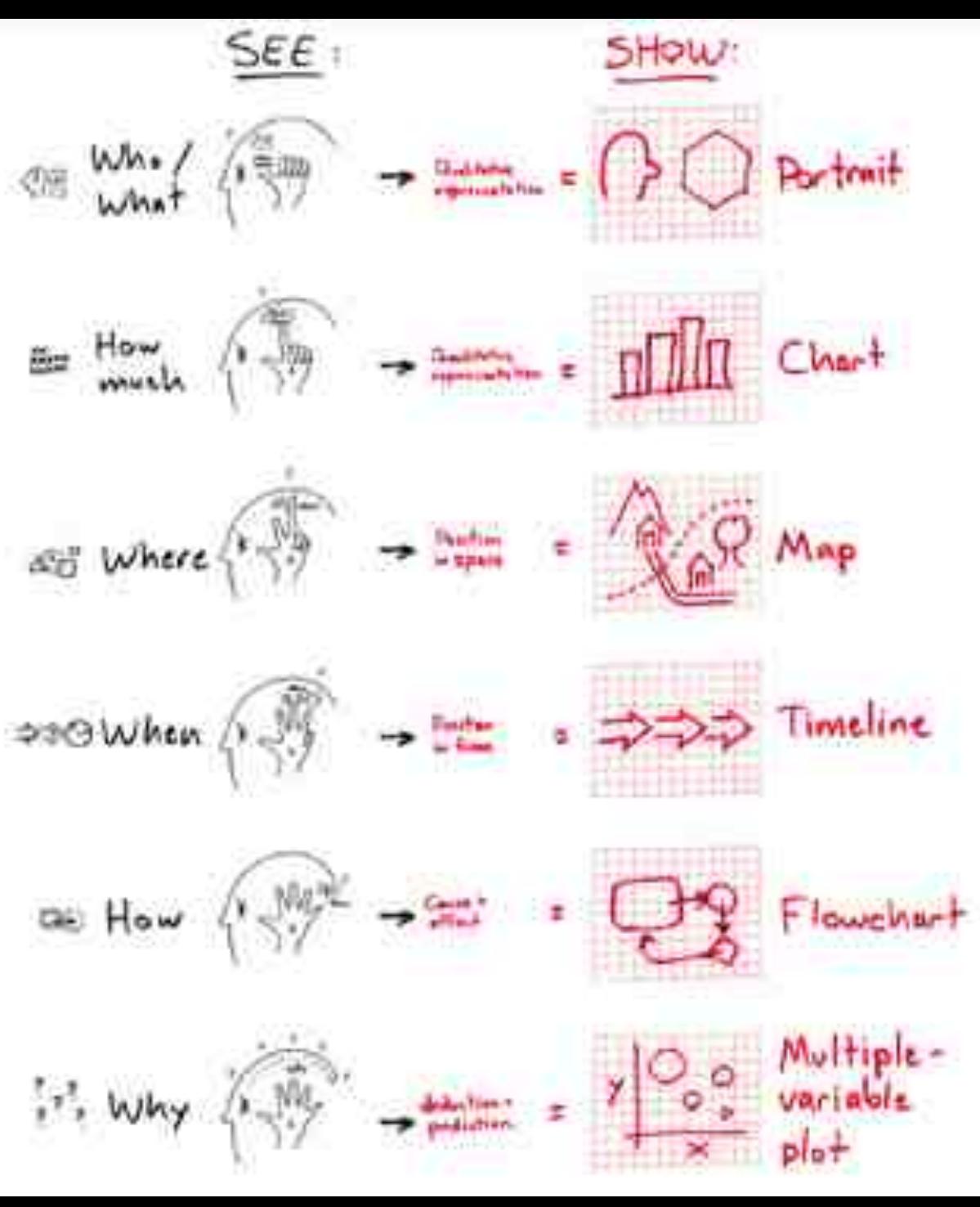

### 5 questions that help focus: the SQVID

- 1. Simple
- 2. Quality
- 3. Vision
- 4. Individual
- 5. Difference

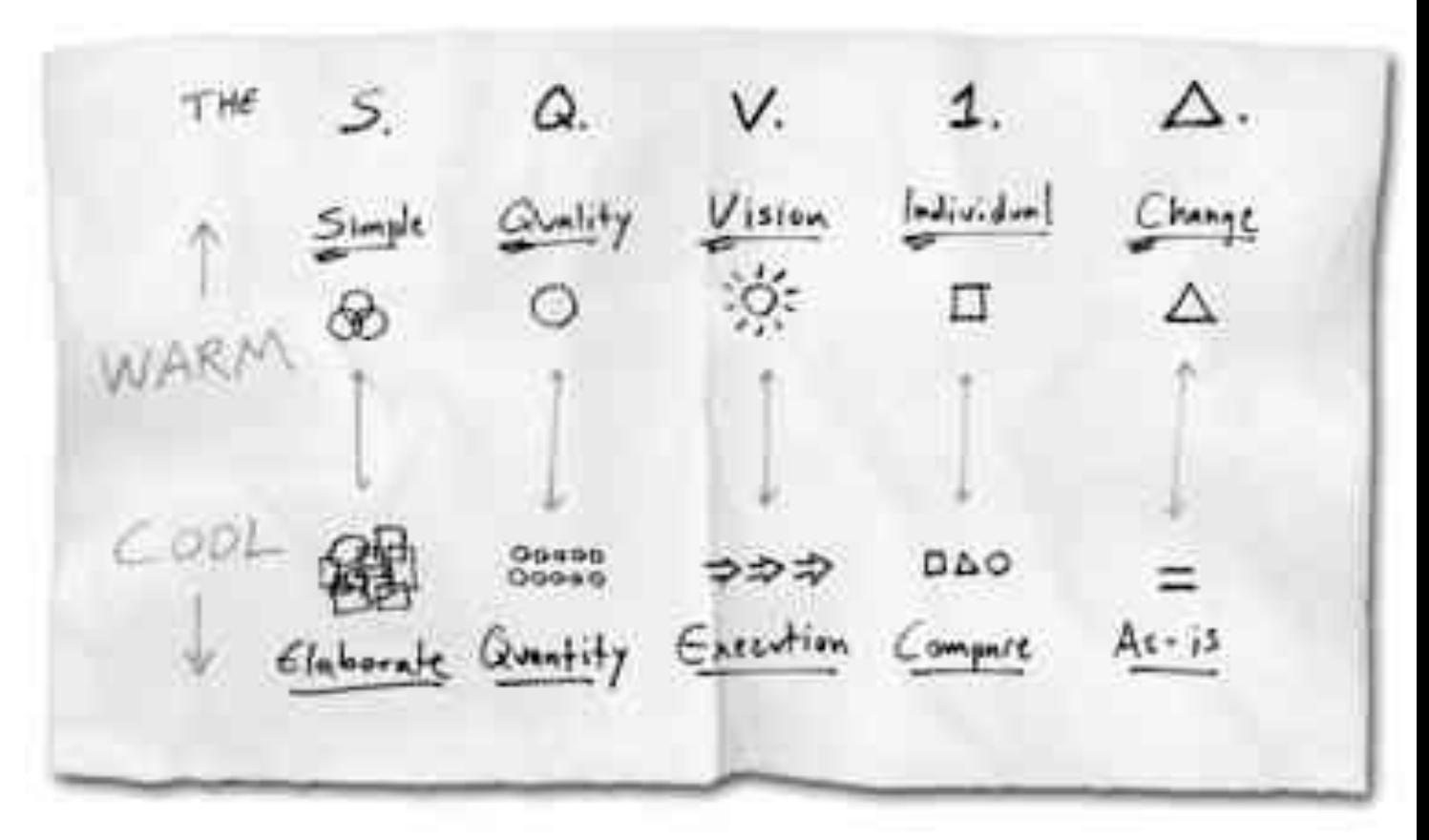

SOURCE: HTTP://WWW.DANROAM.COM

#### 5 questions that help focus: the SQVID

![](_page_42_Picture_1.jpeg)

SOURCE: THE BACK OF THE NAPKIN - DAN ROAM (PAGE 101)

#### How is the Napkin useful?

![](_page_43_Picture_1.jpeg)

# Mind Maps

## Mind map

- A combination of:
- Images
- Symbols
- Codes'
- Dimensions
- Key words

Goal: To store and transmit information

![](_page_45_Picture_8.jpeg)

![](_page_45_Picture_9.jpeg)

![](_page_45_Picture_10.jpeg)

![](_page_46_Picture_0.jpeg)

Source: http://www.mind-mapping.co.uk

![](_page_47_Picture_0.jpeg)

Source: http://www.mind-mapping.co.uk

![](_page_48_Figure_0.jpeg)

Source: http://www.mind-mapping.co.uk

5. The structure that should develop will be a 'radiant Associations hierarchy, with Ideas radiating out from your central theme and main. branches.  $F_{u_n}$ 

**EMPHASIS** 

Beaut

Personal

1. Start at the centre of a blank, landscape page, ideally with a colourful image to represent your Elenk subject.

RAPES

Use

Landscape

2. Use words and pictures throughout your

words, printed along a line. Each word or

Print

Single

map. Wherever possible use single KEY.

Start

picture sits on its own line.

Images

Colour

Centre

4. Experiment with different ways of linking and emphasising different aspects. Use highlighters, codes and arrows as necessary.

 $Cle_{Ar}$ 

Radiant

Hierarchica

Style

Connect **I www.ncr** Thicker inford Length Of an wel **HALLA** Flowing

**Vords** 3. The lines make the associations between ideas as clear as possible. Make them flowing and organic, each line the same length as the word or Image. Always ensure that lines connect to the end of the line at the previous level. Typically lines will be thicker at the centre and thinner further out.

Source: http://www.mind-mapping.co.uk

How to

Mind Map

### Create your 1<sup>st</sup> mind map

![](_page_50_Picture_1.jpeg)

Create a mind map in 10 minutes:

- Who are you?
- What are your goals for Let's Test
- Your projects test strategy
- How would you test a salt shaker?
- Anything else you want to share...

Present your mind map to the group in 60 seconds

![](_page_50_Picture_9.jpeg)

#### Test plan example

![](_page_51_Figure_1.jpeg)

- Lots of text (this example  $= 55$  pages!!!)
- Inaccessible'
- Does anybody really read these?

#### Test plan example

![](_page_52_Figure_1.jpeg)

Doc imported  $\bullet$ 

#### Test plan: mind map

![](_page_53_Figure_1.jpeg)

![](_page_54_Figure_0.jpeg)

![](_page_55_Figure_0.jpeg)

![](_page_56_Figure_0.jpeg)

![](_page_57_Picture_0.jpeg)

#### Test cases / test ideas

![](_page_58_Figure_1.jpeg)

Source: http://www.bettertesting.co.uk

#### **Impact Mapping**

![](_page_59_Picture_1.jpeg)

![](_page_59_Figure_2.jpeg)

## Sketchnotes

### Sketchnotes

- 1. Engages your whole mind
- 2. Creates a visual map
- 3. Helps your concentration
- 4. Taps your visual language
- 5. Relaxing
- 6. Dynamic and fun!'

![](_page_61_Picture_7.jpeg)

![](_page_62_Picture_0.jpeg)

#### Exercise Sketchnotes

![](_page_63_Picture_1.jpeg)

You will now see two short movies:

- 1. Sugata Mitra: Build a school in the cloud
- 2. Fiona Charles: Requirements suck. Get over it!

Sketchnote them…'

#### Sugata Mitra: Build a school in the cloud

![](_page_64_Picture_1.jpeg)

Source: http://www.youtube.com/watch?v=y3jYVe1RGaU

#### Exercise Sketchnotes

![](_page_65_Picture_1.jpeg)

So? How did that go?

What was easier than you expected? What was hard to do?

#### Sketchnotes Huib

![](_page_66_Picture_1.jpeg)

#### Sketchnotes Jean-Paul

![](_page_67_Picture_1.jpeg)

#### Fiona Charles: Requirements suck. Get over it!

![](_page_68_Picture_1.jpeg)

Source: http://www.youtube.com/watch?v=VefQrJ\_h84g

#### Exercise Sketchnotes

![](_page_69_Picture_1.jpeg)

And now? How did that go?

What was easier than you expected? What was hard to do? Did you do something different the second time?

#### Sketchnotes Huib

![](_page_70_Picture_1.jpeg)

#### Sketchnotes Jean-Paul

![](_page_71_Picture_1.jpeg)
### Draw something

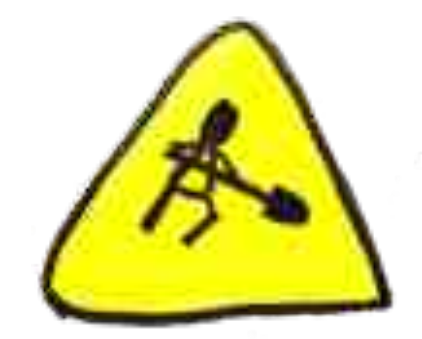

Now draw anything your current project could benefit from...

Discuss with your neighbour why it is benefitial

# Closure'

### Working & thinking visual for testers...

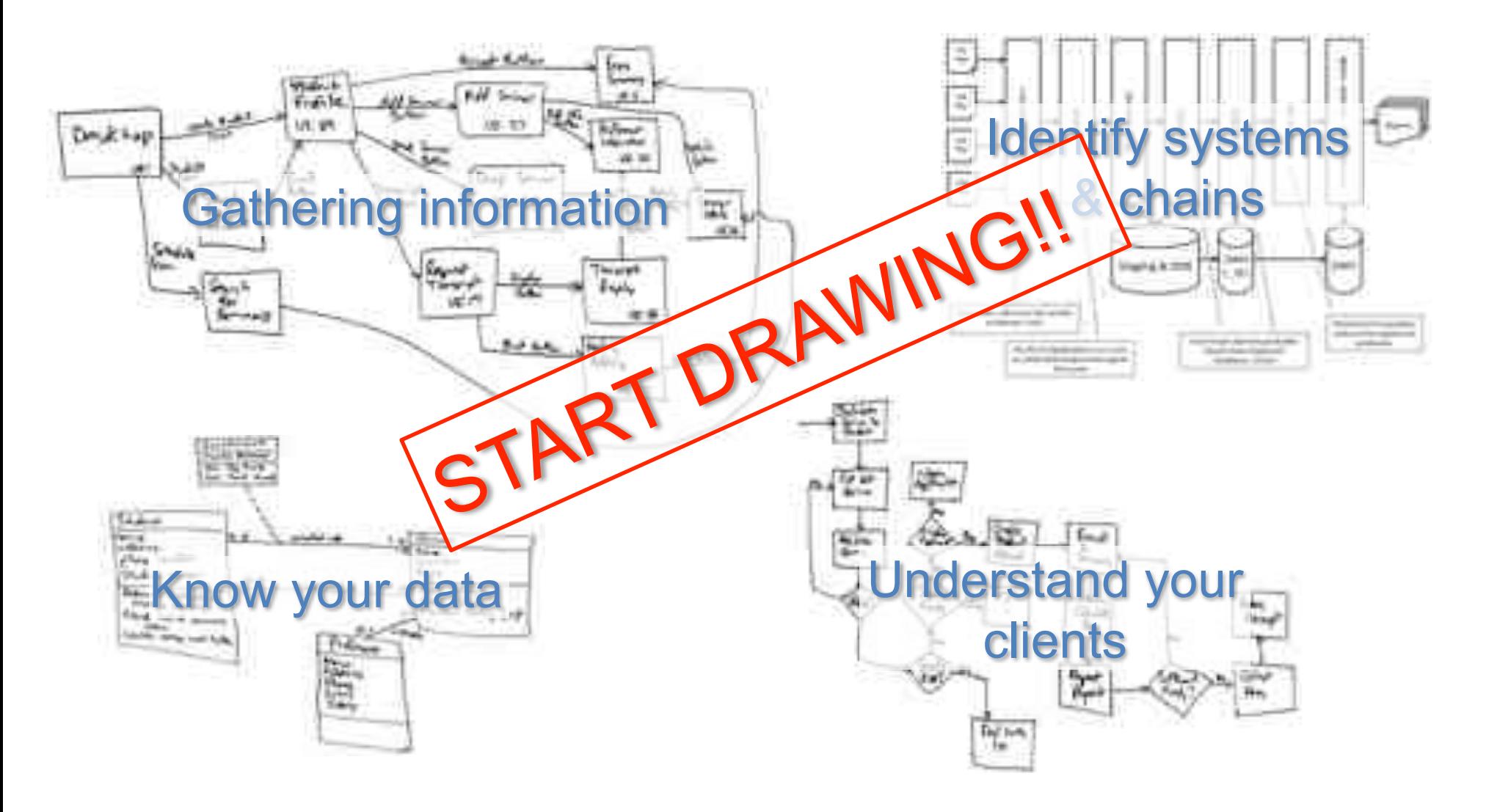

## Tools'

- Freemind
- Xmind
- Paper (ipad)
- Sketchbook (Android)
- Gliffy
- yEd
- pixlr.com
- Notepad++, UltraEdit, Textwrangler
- Powerpoint
- Excel'
- Screen Capture

#### And your notebook and fineliners  $\odot$

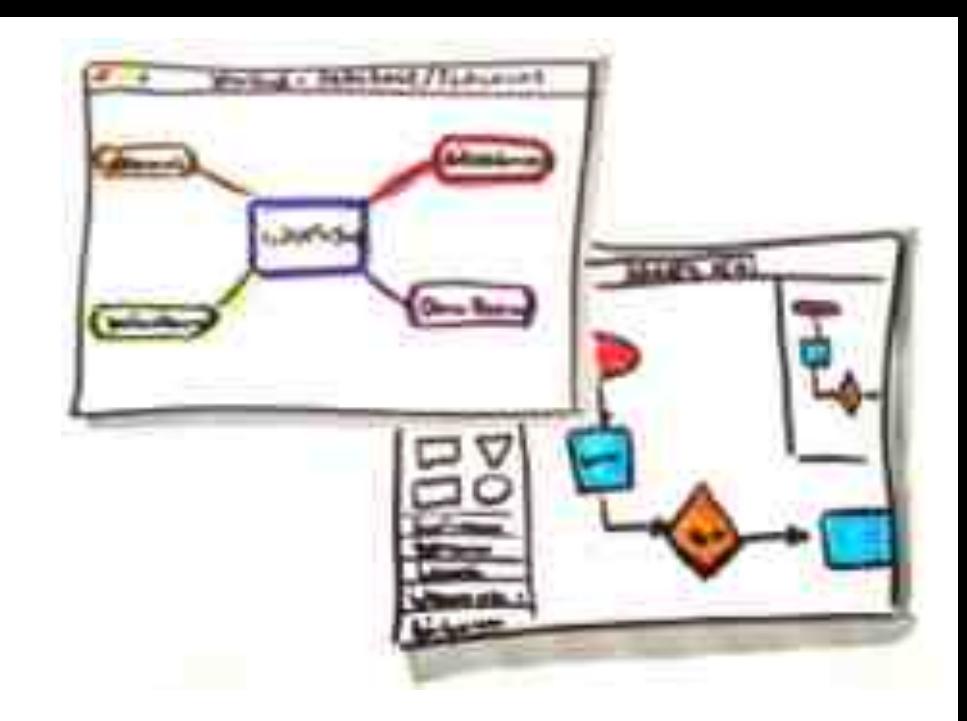

"Think. Make your thinking visible. Communicate your thinking. And do it your way."

Alan Richardson

### Questions?

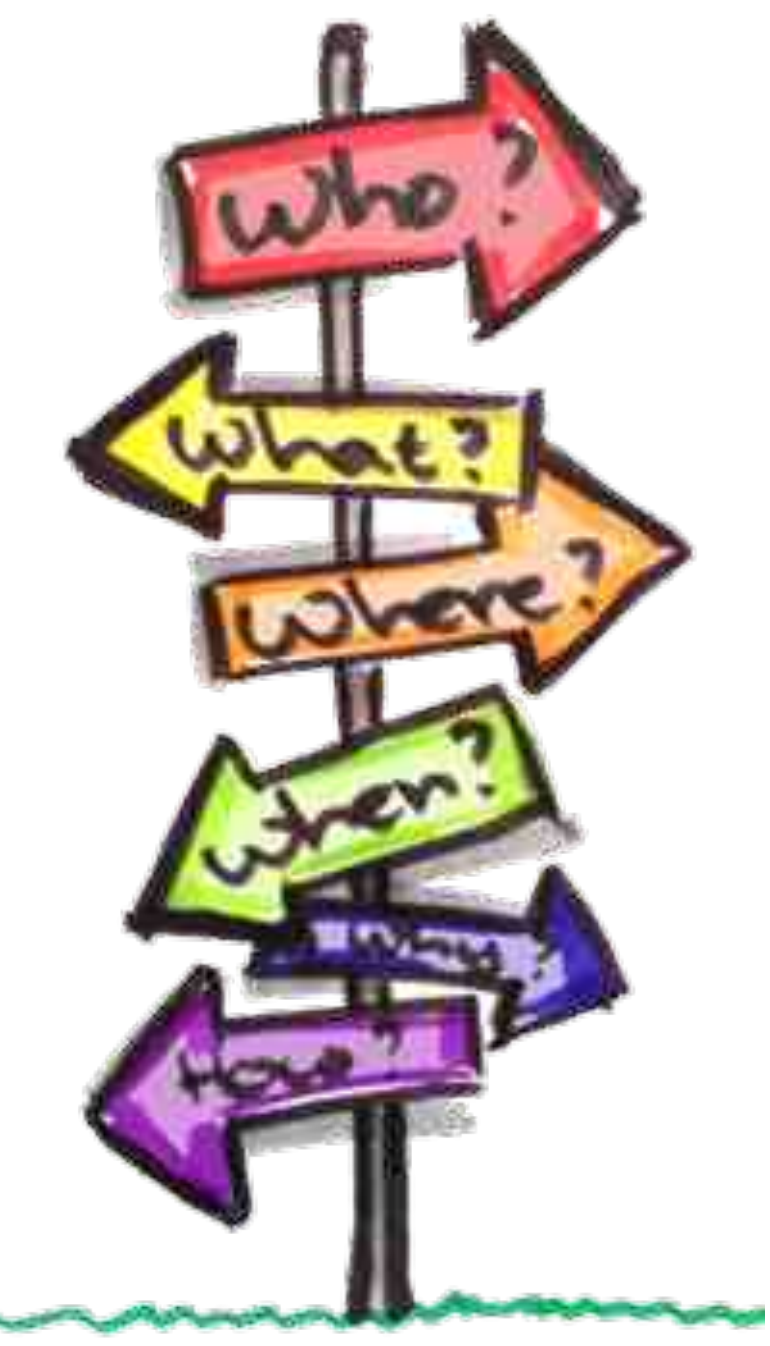

### Acknowledgements

Many of the ideas in this presentation were inspired by colleagues including Michael Bolton, James Bach, Gojko Adzic, Mike Rohde, Dan Roam, Jeff Patton, Jurgen Appelo, Ruud Cox, Pascal Dufour, Derk-Jan de Grood, Fiona Charles, Sugata Mitra and Alan Richardson

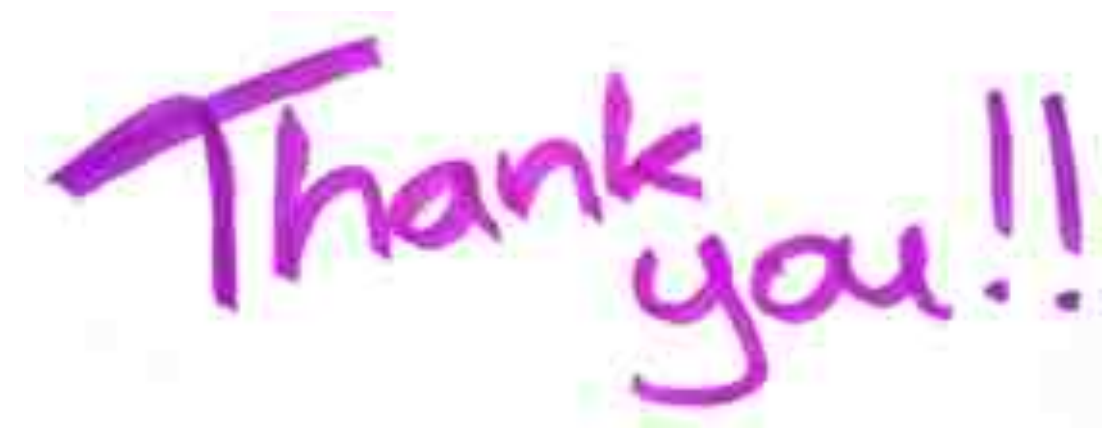

#### Books:

- Back of Napkin (Dan Roam) ⊛
- **Sketchnotes (Mike Rohde)** ⊛
- The mind map book (Tony Buzan) ⊛
- **Visual Meetings (David Sibbet)** ⊛
- **Bikablo)(Neuland.com))** ⊛
- Edward Tufte: http://www.edwardtufte.com/tufte/books\_vdqi ⊛
- **12** visualisation books: Ð http://www.targetprocess.com/blog/2012/09/visualization-books.htm

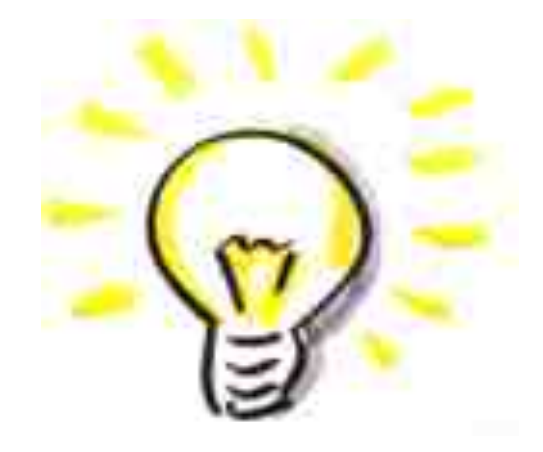

### Videos:

- Alan Richardson: Thinking Visually In Software Testing h`p://www.youtube.com/watch?v=K4hvAbN2QbE
- **Rob)Sabourin:)Whiteboarding)for)Testers,)Developers and Customers too** http://vimeo.com/55845357#
- **Sunni)Brown:)Doodlers,)unite!)** http://www.ted.com/talks/sunni\_brown.html
- **Rachel Smith: Drawing in class** h`p://www.youtube.com/watch?v=3tJPeumHNLY
- **Hans)Rosling:)Stats that reshape your worldview** http://www.ted.com/talks/hans\_rosling\_shows\_the\_best\_stats\_you\_ve\_ever\_seen.html

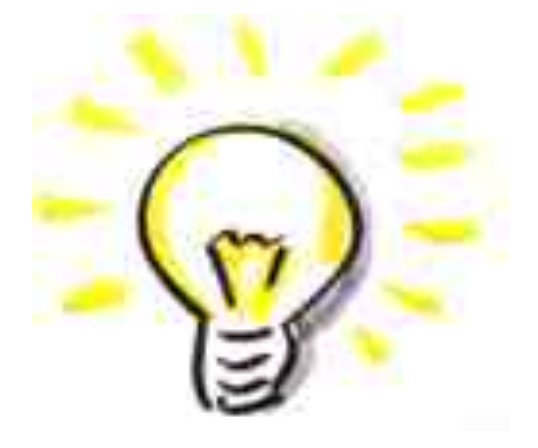

#### Presentations:

- Rob Sabourin Visual Test Design 59 http://www.amibugshare.com/workshops/Workshop\_Visual\_Test\_Design.zip
- **Wisual Thinking Liz Burow** http://www.slideshare.net/burowe/visual-thinking-presentation-for-united-health-innovation-day
- An Introduction to Visual Thinking Ryan Coleman 59 http://www.slideshare.net/rycoleman/an-introduction-to-visual-thinking
- **Visual Creative Thinking Kelsey Ruger** 59 http://www.slideshare.net/homehelper/visual-creative-thinking-1260733
- **Solving Problems with pictures Santo Thie**  $-1$ http://www.slideshare.net/stsanto

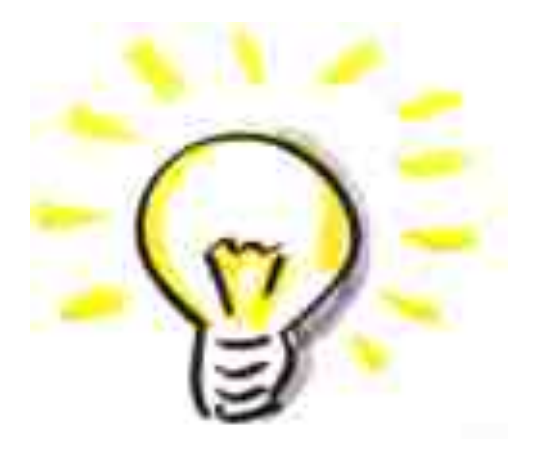

### Websites / blogposts:

- **14 Ways to Present Information Visually** ⊕ http://www.velocitypartners.co.uk/our-blog/infographics-14-ways-to-present-information-visually/
- **Thinking)Visually)–)Johan)Jonasson** ⊕ http://blog.johanjonasson.com/?p=154
- Breaking the Tyranny of Form Fiona Charles ⊕ http://quality-intelligence.blogspot.nl/2012/06/breaking-tyranny-of-form-part-1.html
- **Visualisation Huib Schoots** dB. http://www.huibschoots.nl/wordpress/?p=927
- **Big Visible Testing Claire Moss** ⊕ http://blog.aclairefication.com/2012/08/big-visible-testing/
- **Can** you solve these visual thinking puzzles? ⊕ http://www.psychologytoday.com/blog/brain-workout/200903/can-you-solve-these-visual-thinkingpuzzles

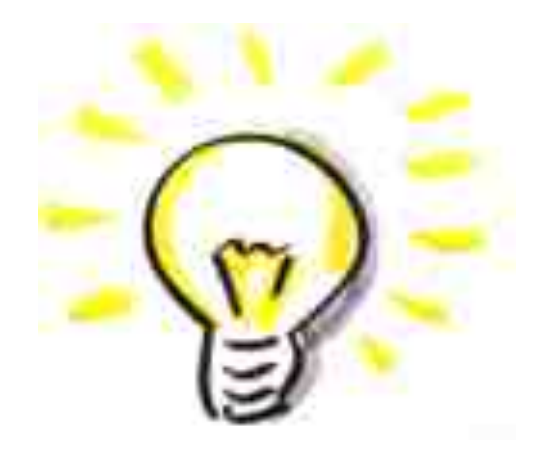

### Websites / blogposts:

#### **Patterns for Information Visualization** http://www.targetprocess.com/articles/information-visualization/

**Sketchnote Index** æ

http://sketchnoteindex.com/

- **Sketchnote Army** ⊕ http://sketchnotearmy.com/
- ⊕ **Sketchnotes on pintrest.com** h`p://pinterest.com/search/pins/?q=sketchnotes
- Sketchnoting for absolute beginners Laurens Bonnema ⊕ http://laurensbonnema.blogspot.nl/2013/02/sketchnoting-for-absolute-beginners.html
- **Building)a)visual vocabulary** ⊕ http://sachachua.com/blog/2013/03/sketchnotes-building-my-visual-vocabulary http://cheryllowry.com/2013/05/03/sketchnote-building-blocks-visual-vocabulary/

# More examples of ways to visualize stuff

Visual'walls

**Business Canvas Product Canvas** Personas'

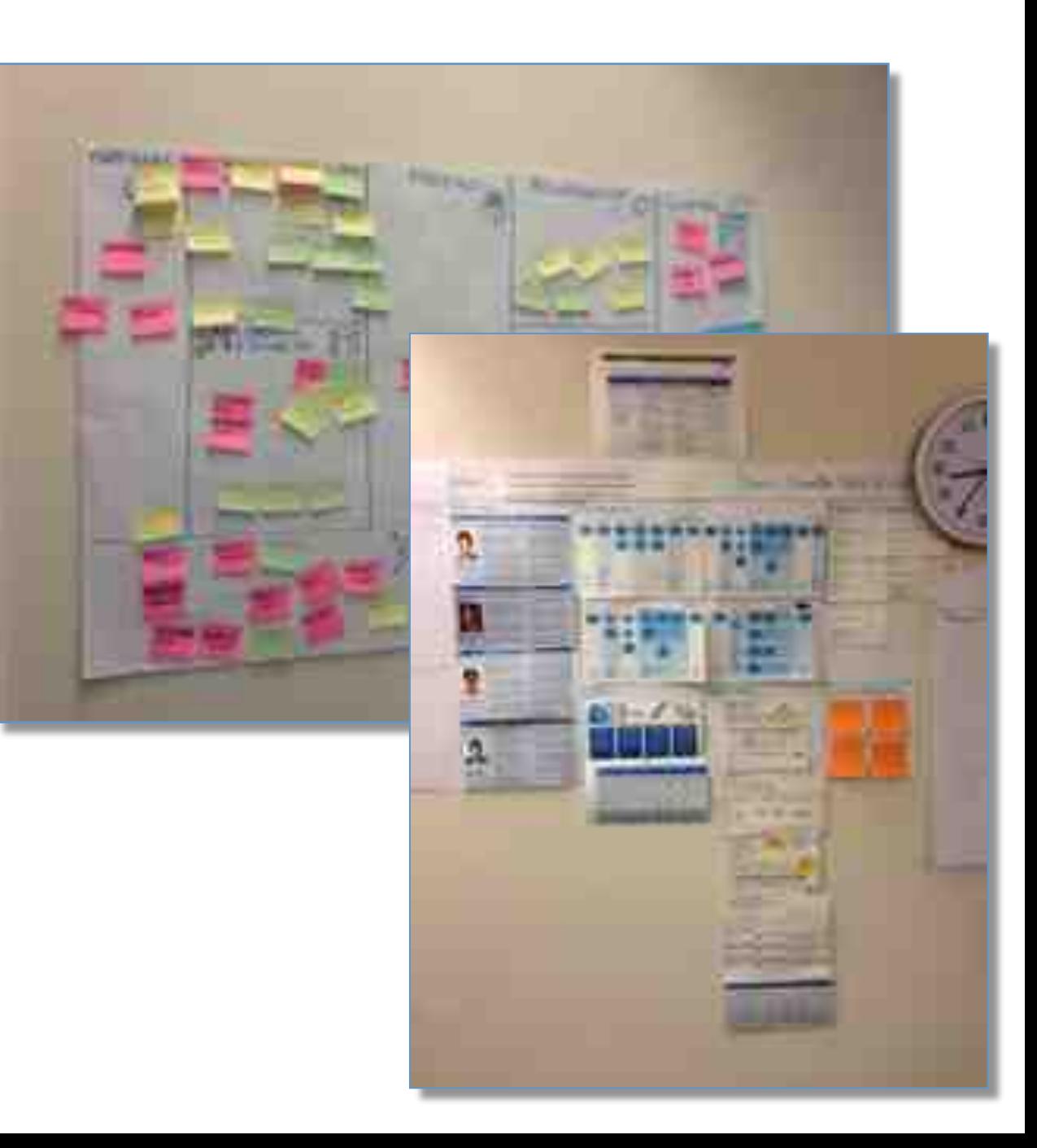

### Story and effect mapping

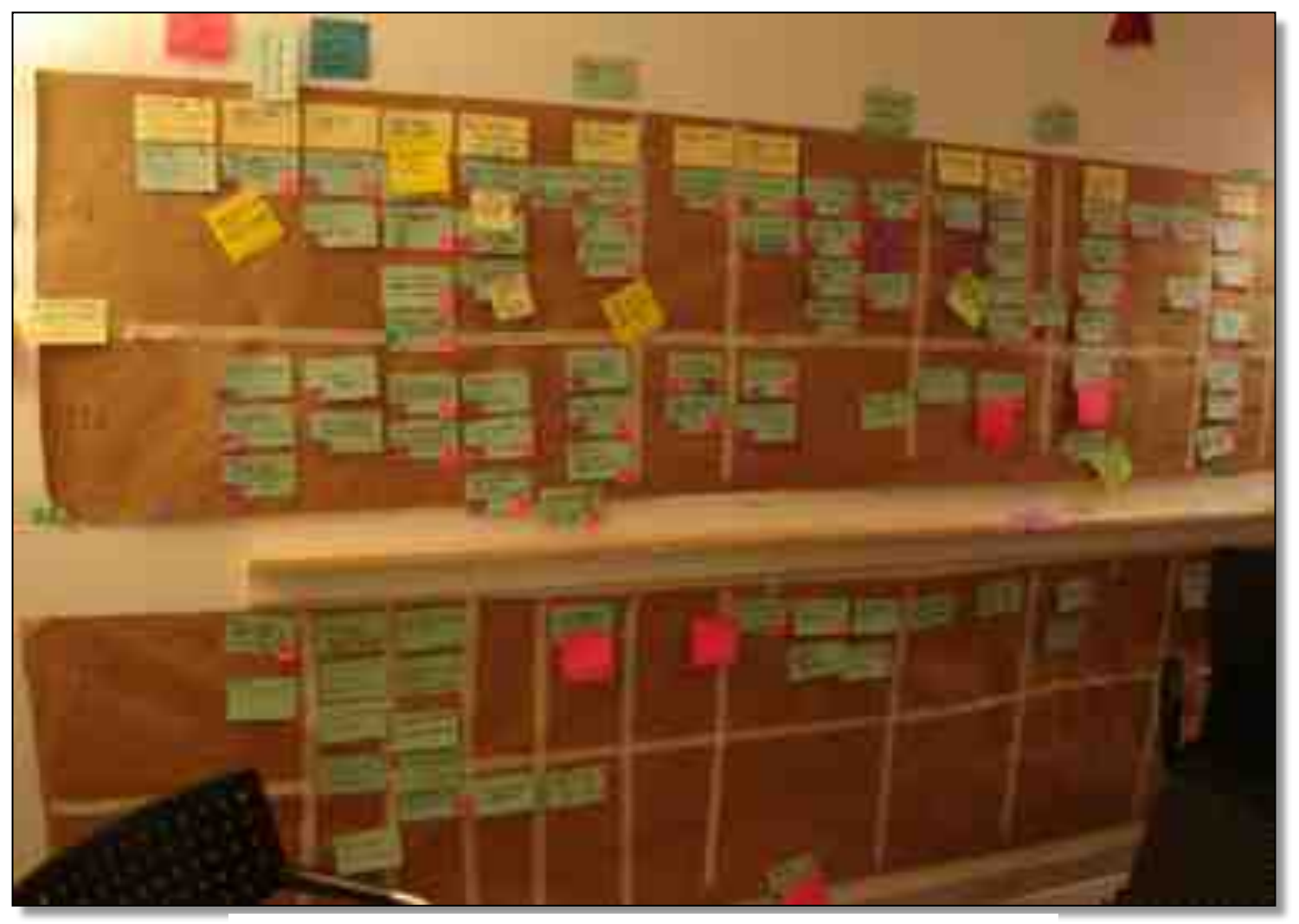

JEFF PATTON - STORY MAP - HTTP://AGILEPRODUCTDESIGN.COM

### Visual Test Strategy

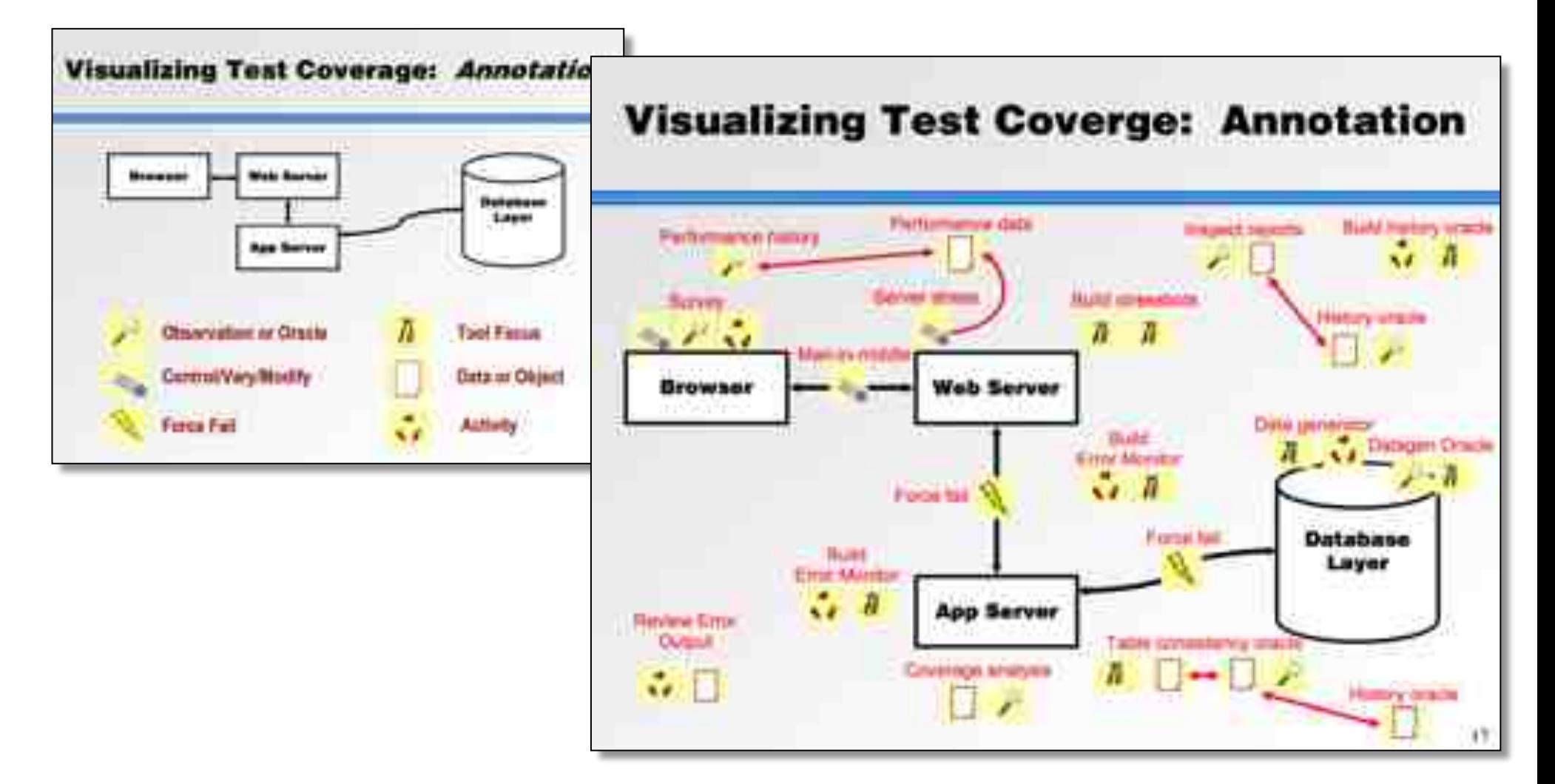

### Scrum Boards

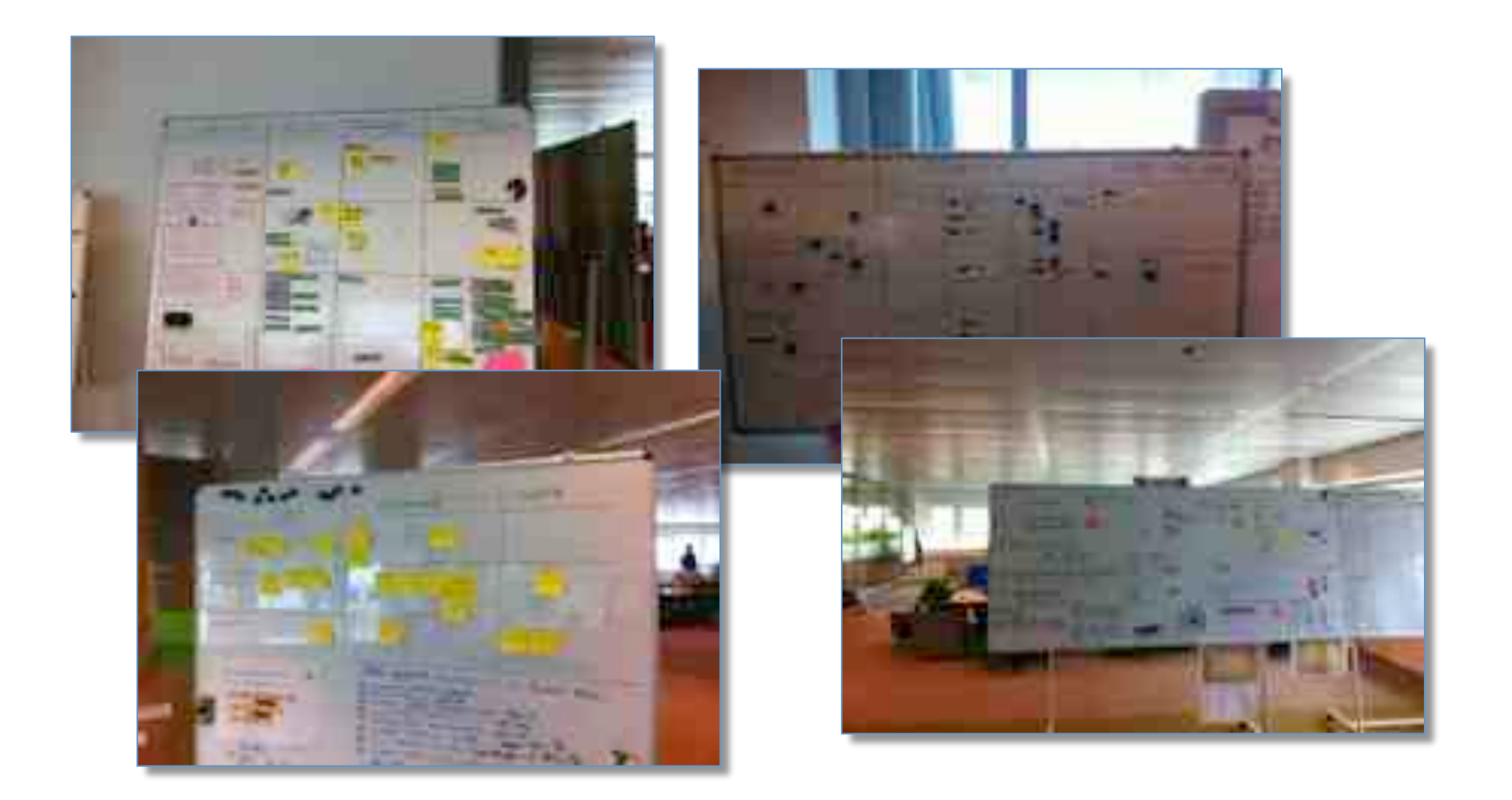

### Burndown

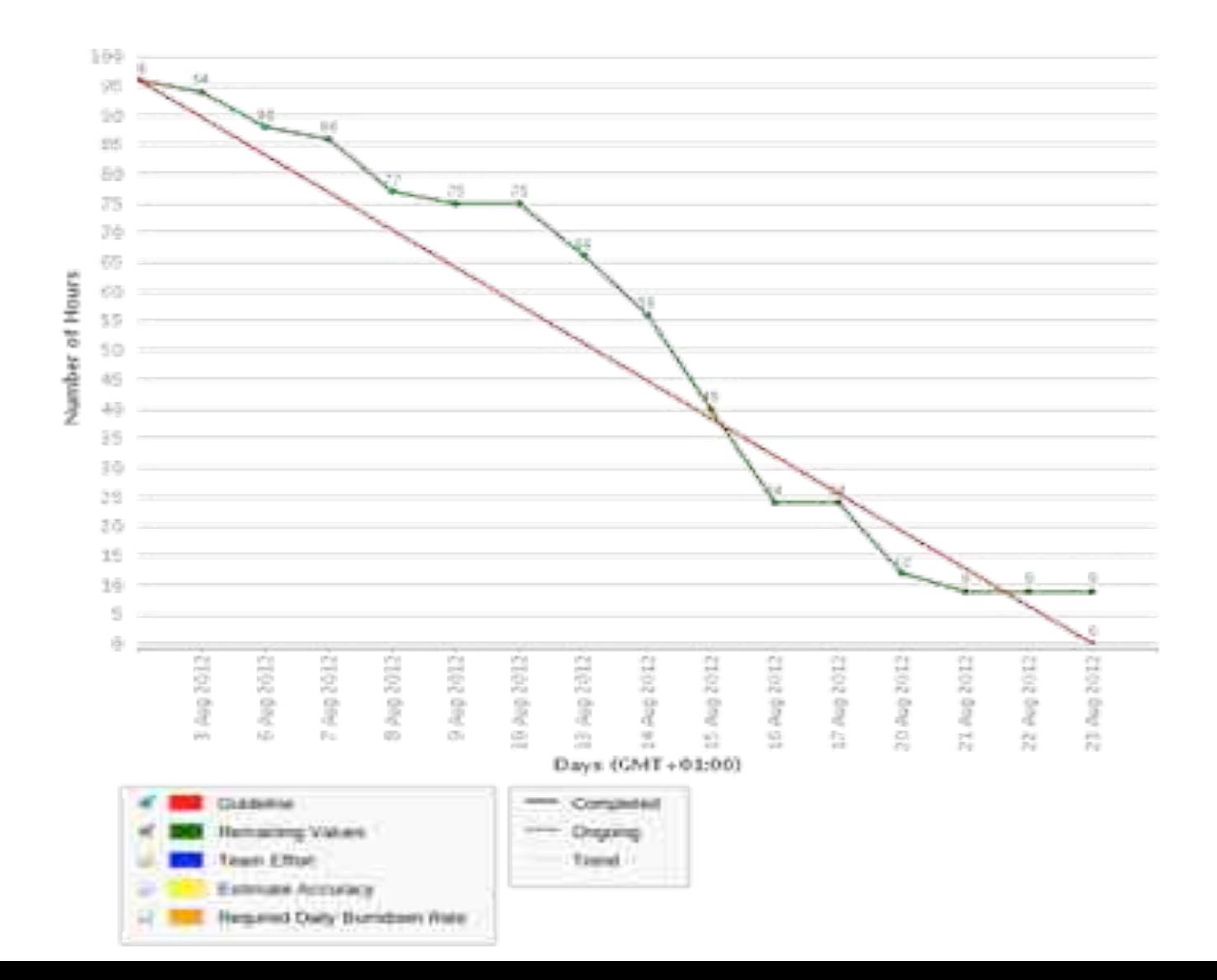

### Contact graphs

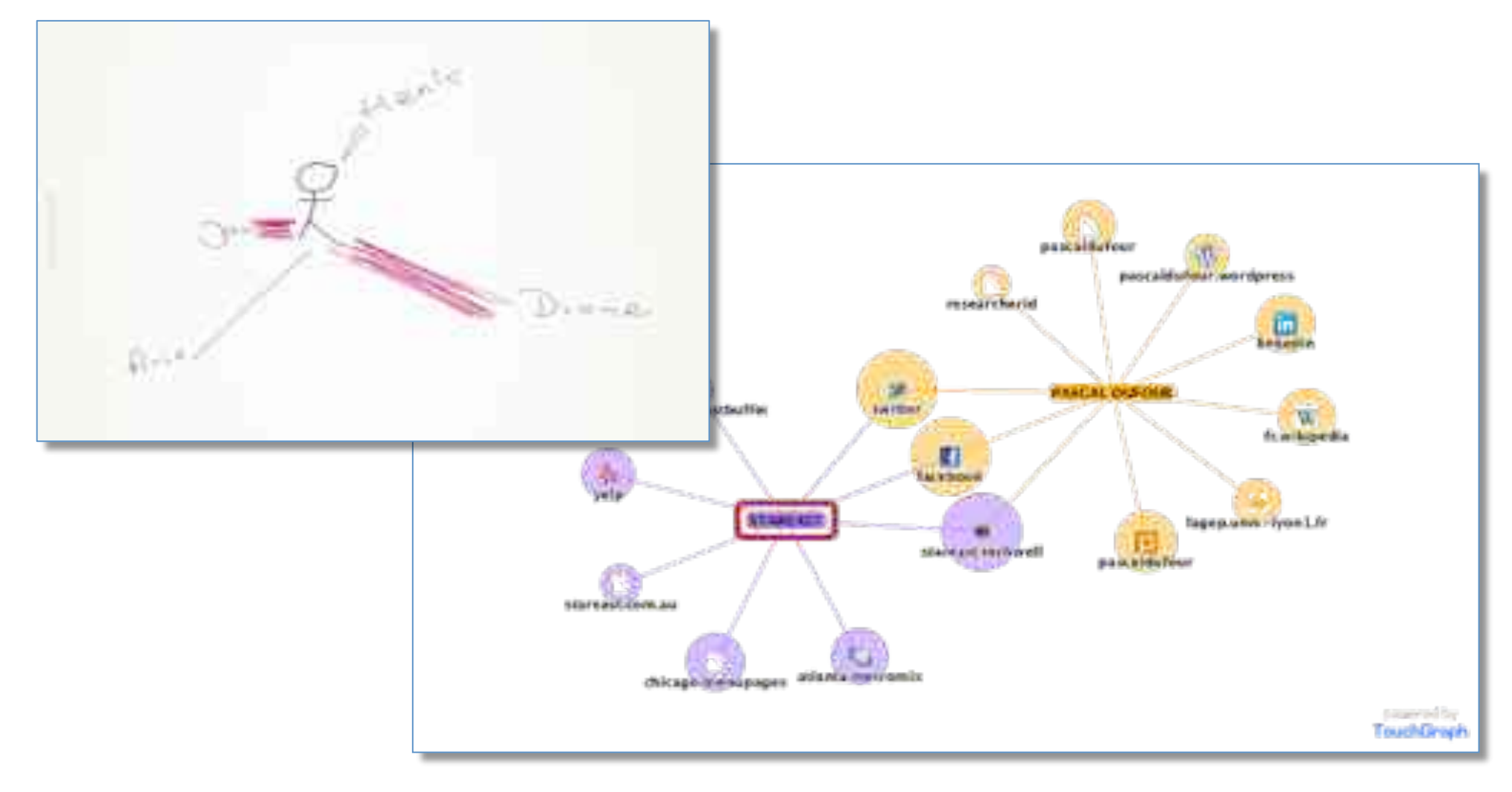

### **Stakeholders**

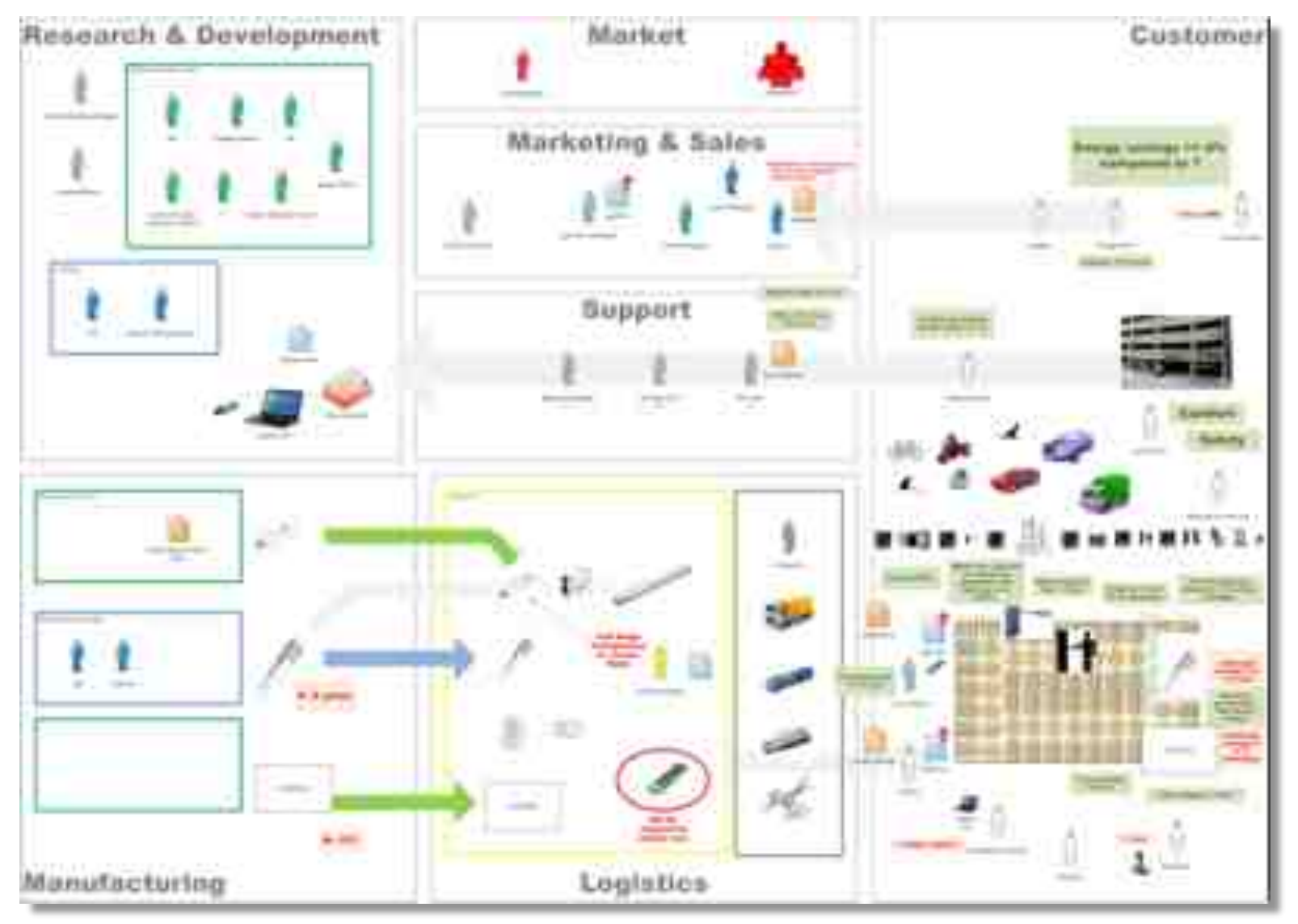

SOURCE: RUUD COX

### Code Coverage

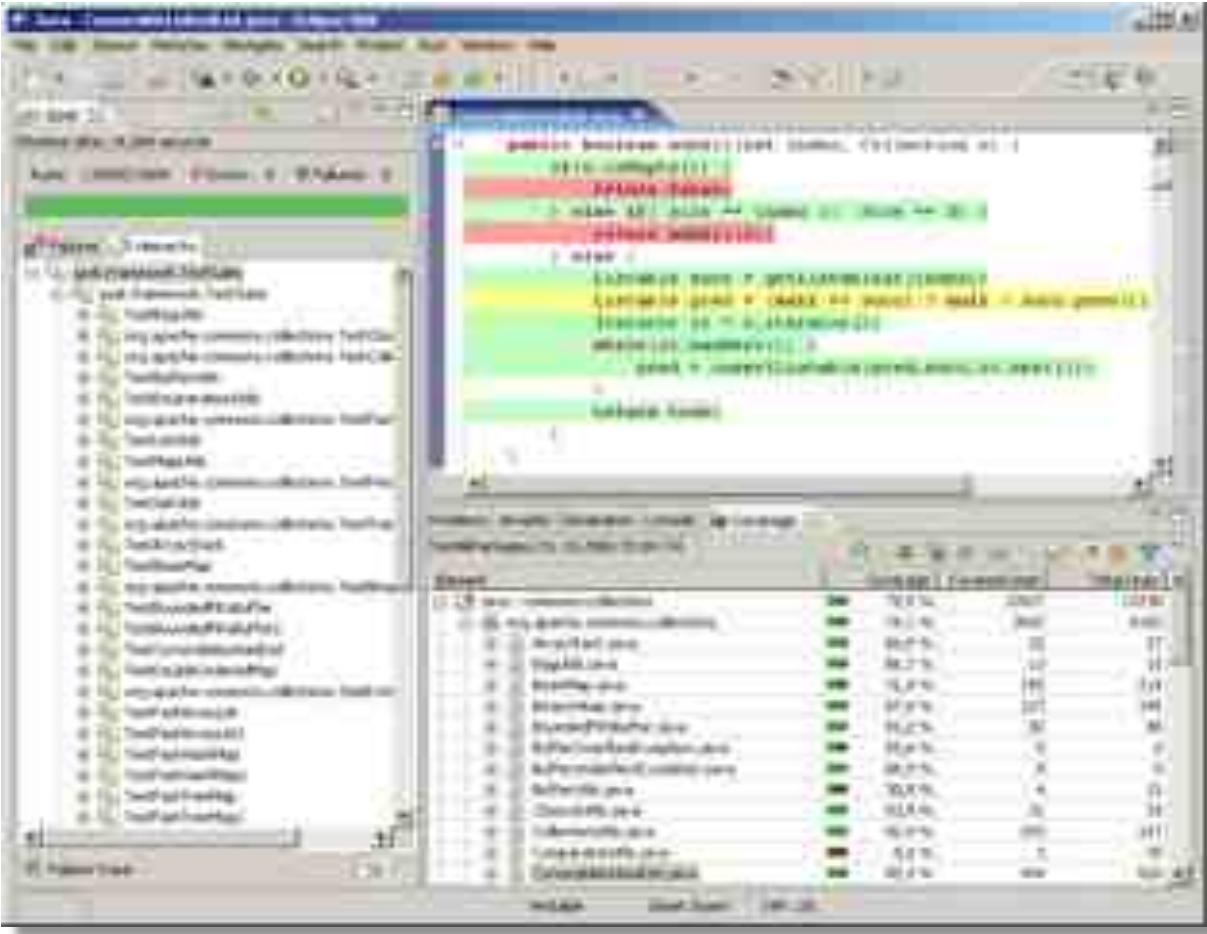

### Low Tech Dashboards

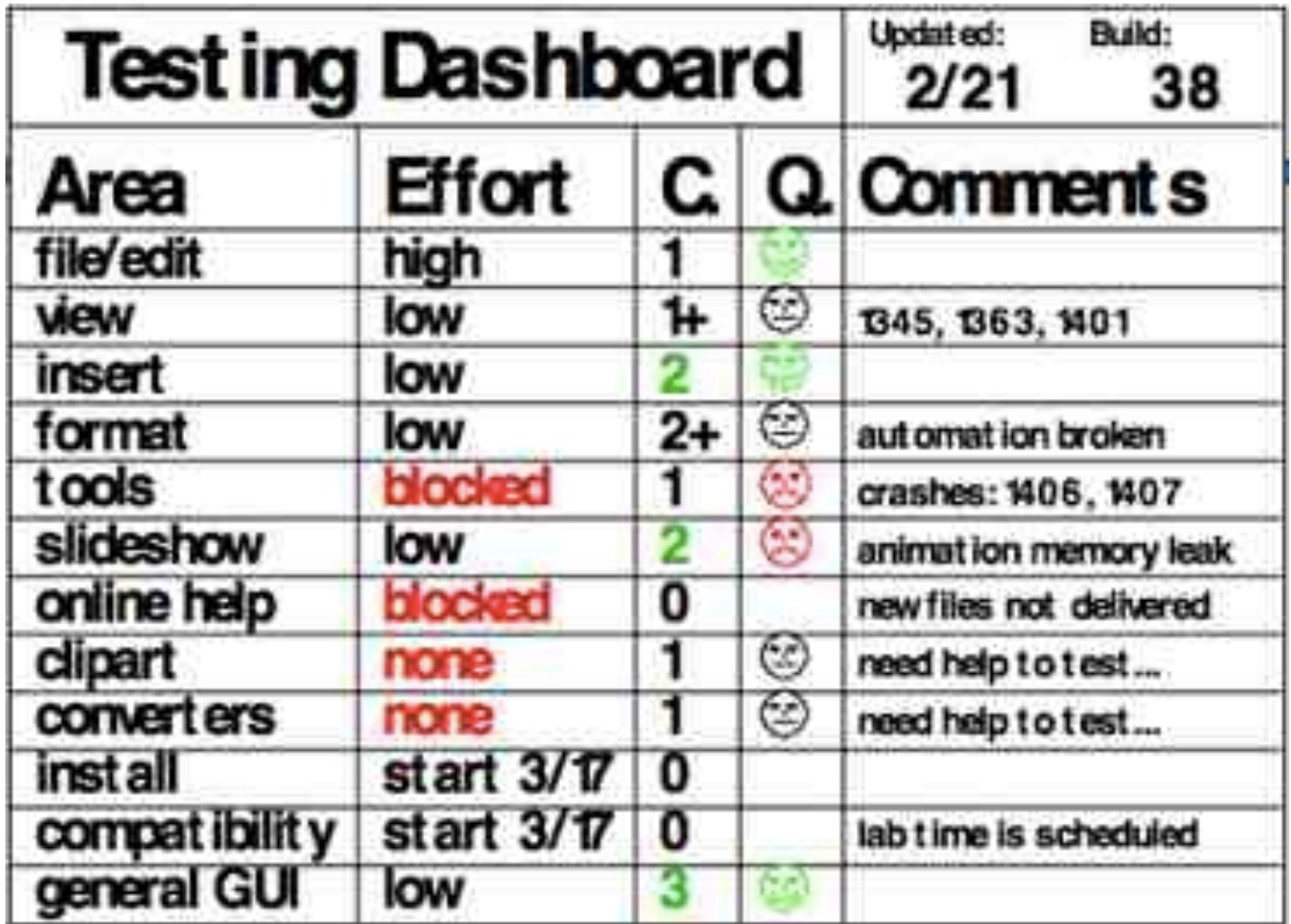

### Current Project

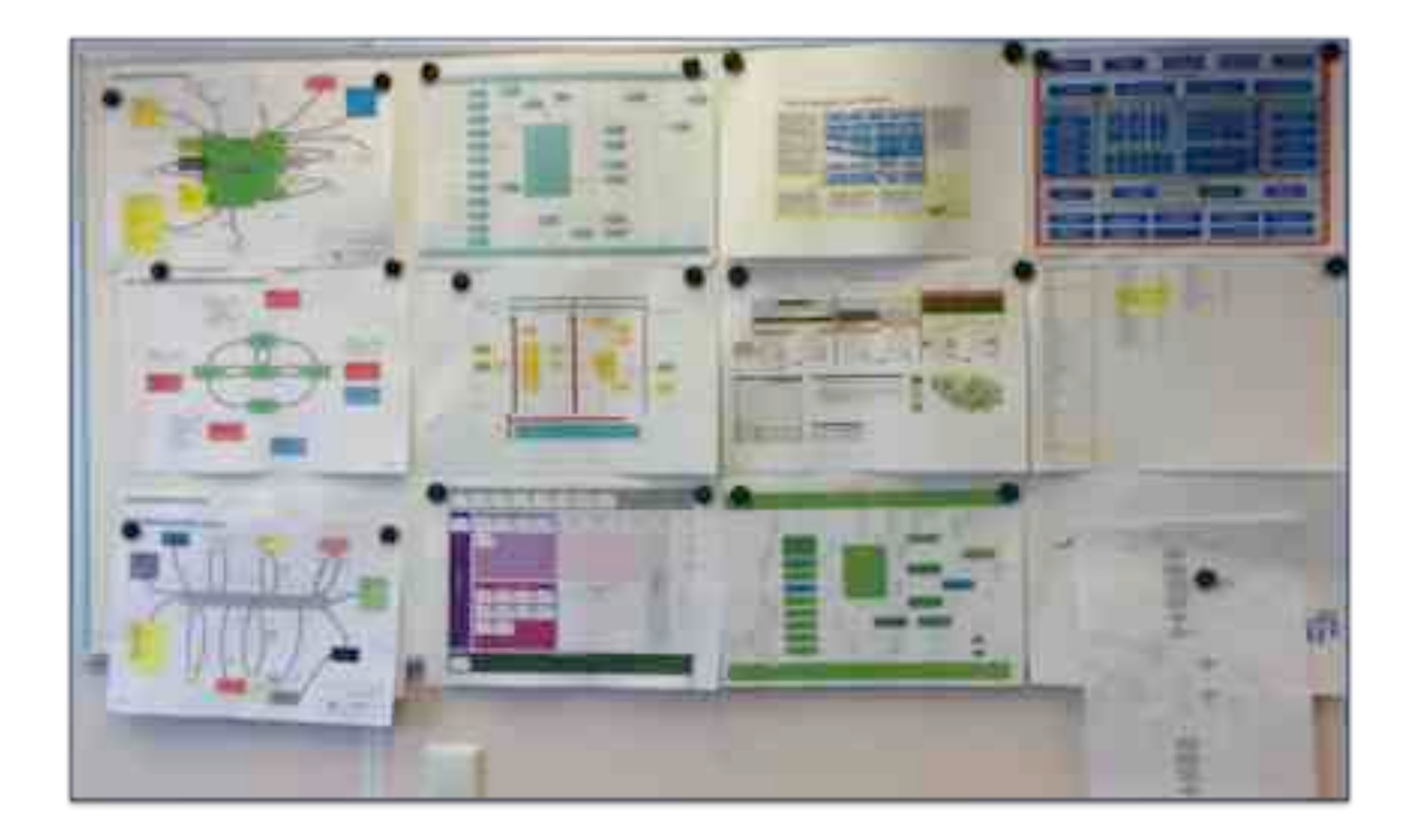